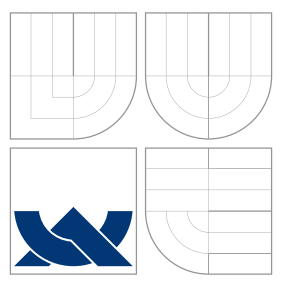

## VYSOKÉ UČENÍ TECHNICKÉ V BRNĚ BRNO UNIVERSITY OF TECHNOLOGY

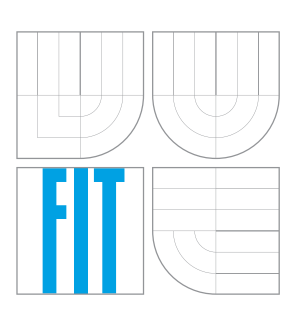

## FAKULTA INFORMAČNÍCH TECHNOLOGIÍ ÚSTAV POČÍTAČOVÉ GRAFIKY A MULTIMÉDIÍ

FACULTY OF INFORMATION TECHNOLOGY DEPARTMENT OF COMPUTER GRAPHICS AND MULTIMEDIA

# MODERNÍ PROGRAMOVACÍ JAZYK JULIA

MODERN PROGRAMMING LANGUAGE JULIA

BAKALÁŘSKÁ PRÁCE BACHELOR'S THESIS

AUTOR PRÁCE PAVEL FOJTÍK AUTHOR

**SUPERVISOR** 

VEDOUCÍ PRÁCE INGLESIA Ing. VOJTĚCH NIKL

BRNO 2015

Zadání bakalářské práce/18542/2015/xfojti12

## Vysoké učení technické v Brně - Fakulta informačních technologií

Ústav počítačových systémů

Akademický rok 2015/2016

## Zadání bakalářské práce

Řešitel: **Foitik Pavel** 

Obor: Informační technologie

Téma: Moderní programovací jazyk Julia Modern Programming Language Julia

Kategorie: Počítačová architektura

Pokyny:

- 1. Seznamte se s programovacím jazykem Julia, který kombinuje kompaktnost zdrojového zápisu dynamických jazyků typu Python, Perl, Matlab atd. a výkon statických jazyků typu C/C++.
- 2. Navrhněte sadu benchmarků, které porovnají výkon Julie s v současnosti nejvíce používanými jazyky.
- 3. Benchmarky implementuite.
- 4. Naměřte výkon implementovaných kódů.
- 5. Zhodnoťte dosažené výsledky.

Literatura:

· Podle pokynů vedoucího

Pro udělení zápočtu za první semestr je požadováno:

· První a druhý bod zadání

Podrobné závazné pokyny pro vypracování bakalářské práce naleznete na adrese http://www.fit.vutbr.cz/info/szz/

Technická zpráva bakalářské práce musí obsahovat formulaci cíle, charakteristiku současného stavu, teoretická a odborná východiska řešených problémů a specifikaci etap (20 až 30% celkového rozsahu technické zprávy).

Student odevzdá v jednom výtisku technickou zprávu a v elektronické podobě zdrojový text technické zprávy, úplnou programovou dokumentaci a zdrojové texty programů. Informace v elektronické podobě budou uloženy na standardním nepřepisovatelném paměťovém médiu (CD-R, DVD-R, apod.), které bude vloženo do písemné zprávy tak, aby nemohlo dojít k jeho ztrátě při běžné manipulaci.

Vedoucí: Nikl Vojtěch, Ing., UPSY FIT VUT 1. listopadu 2015 Datum zadání: Datum odevzdání: 18. května 2016

> VYSOKÉ UČENÍ TECHNICKÉ V BRNĚ Fakulta informačních technologií Ústav počítačových systémů a sítí<br>612 60 Brho, Božetěchova 2

Furil

doc. Ing. Zdeněk Kotásek, CSc. vedoucí ústavu

## **Abstrakt**

Tato práce popisuje dynamický programovací jazyk Julia. Nejprve uživatele seznámí s jeho syntaxí a implementací. Dále popisuje základní pravidla pro efektivní psaní kódu a optimalizaci. Tento dokument také uvádí některé příklady použití ve vědeckých pracích. Nakonec je v experimentální části provedeno porovnání Julie s jazykem Python a C, kteří byli vybráni jako zástupci nejpoužívanějšího statického a dynamického jazyka.

## **Abstract**

This work describes dynamic programming language Julia. Firstly, user is introduced to syntax and implementation of this language. Next there are advices for writing effective code and his optimalization. Also some examples of using Julia in scientific projects are described. Comparison between Julia, C and Python is in experimental part. Python and C were chosen as examples of statically and dynamically typed languages.

## **Klíčová slova**

Julia, C, benchmark, Python, porovnání jazyků, numerické výpočty

## **Keywords**

Julia, C, benchmark, Python, language comparison, numerical computing

## **Citace**

Pavel Fojtík: Moderní programovací jazyk Julia, bakalářská práce, Brno, FIT VUT v Brně, 2015

## **Moderní programovací jazyk Julia**

## **Prohlášení**

Prohlašuji, že jsem tuto bakalářskou práci vypracoval samostatně pod vedením pana Vojtěcha Nikla. Uvedl jsem všechny literární prameny a publikace, ze kterých jsem čerpal.

> . . . . . . . . . . . . . . . . . . . . . . . Pavel Fojtík 17. května 2016

## **Poděkování**

Chtěl bych poděkovat panu Vojtěchu Niklovi za vedení a odbornou pomoc při psaní této práce.

○c Pavel Fojtík, 2015.

*Tato práce vznikla jako školní dílo na Vysokém učení technickém v Brně, Fakultě informačních technologií. Práce je chráněna autorským zákonem a její užití bez udělení oprávnění autorem je nezákonné, s výjimkou zákonem definovaných případů.*

# **Obsah**

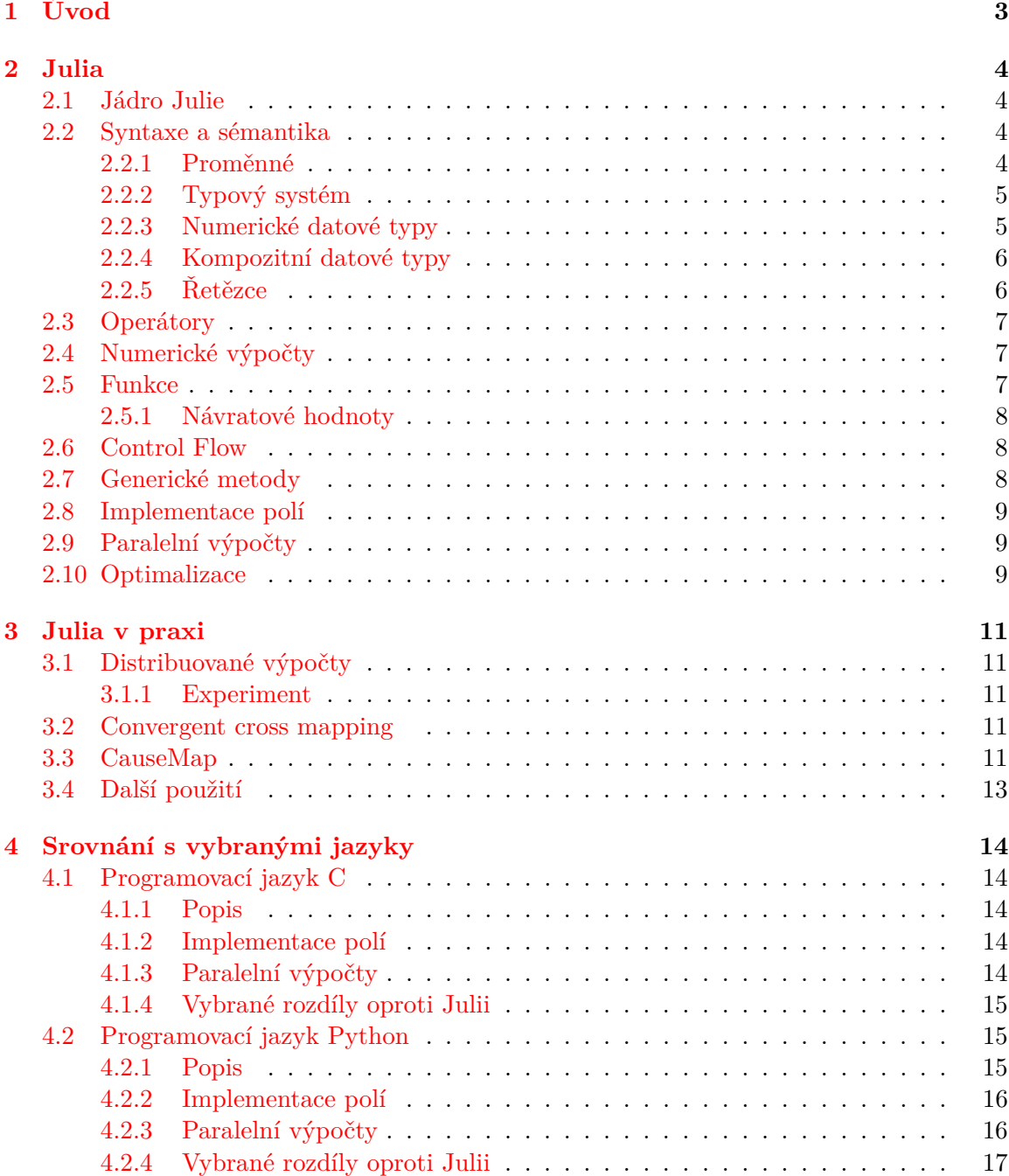

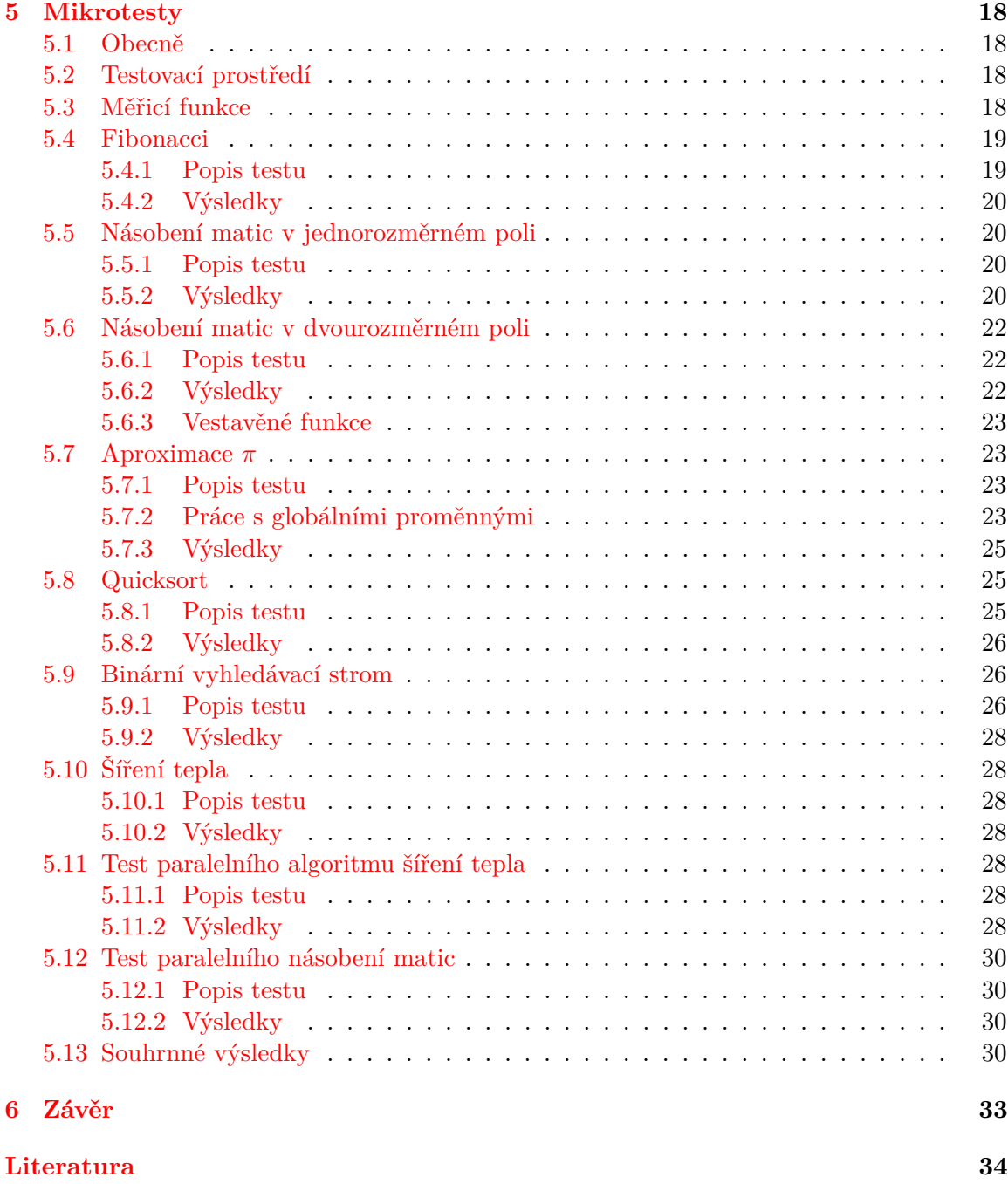

# <span id="page-6-0"></span>**Kapitola 1**

# **Úvod**

Programovací jazyky se stále vyvíjejí a stále vznikají nové. Je proto stále těžší se v nich orientovat a vybrat si ten vhodný pro daný problém. Ve škole se většinou setkáváme s těmi nejvíce používanými, což není špatně, ale člověku to může snižovat rozhled a místo toho, aby svůj projekt napsal v jazyce, který je vhodný, tak spíše použije jazyk, který zná. V důsledku toho může dojít k horšímu výkonu, horší udržovatelnosti kódu, atd.

Cílem tohoto dokumentu je představit poměrně nový, méně známý programovací jazyk Julia. Jsou představeny funkce, které jsou méně známé, ale mohou být z všeobecného hlediska užitečné. Popsány jsou i vlastnosti známé z jiných programovacích jazyků, s případným vysvětlením rozdílu. Tato práce nedokáže pokrýt všechny aspekty jazyka, ale může sloužit jako rozcestník.

V kapitole [2](#page-7-0) je základní popis jazyka Julia s krátkým úvodem do syntaxe. Také jsou zde uvedeny některá pravidla a rady pro použití jazyka.

Kapitola [3](#page-14-0) pojednává o využití Julie v praxi. Jedna se o výtahy z prací dalších autorů zabývajících se stejným tématem.

Kapitola [4](#page-17-0) popisuje jazyky použité pro porovnání s Julia. Jsou zde také popsány základní rozdíly v implementaci nebo v použití.

Experimentální část je popsána v kapitole [5.](#page-21-0) Jsou zde uvedeny informace o testovacím prostředí, popisy jednotlivých testů, jejich výsledky s grafy a nakonec i souhrné výsledky.

## <span id="page-7-0"></span>**Kapitola 2**

# **Julia**

Julia [\[4\]](#page-37-1) je nový dynamický programovací jazyk zaměřený na numerické a technické výpočty. Ve vývoji je od roku 2009 [\[3\]](#page-37-2), přičemž veřejně byla vydána v březnu 2012. Jedná se o opensourcový projekt skupiny NumFocus<sup>[1](#page-7-4)</sup> (projekt je šířen pod MIT licencí). Julia se dostává do popředí zájmu mezi programátory díky kompaktnosti zápisu zdrojového kódu, srovnatelného s jazyky typu Python nebo Matlab, a vysoké výkonnosti srovnatelné s jazyky C/C**++**, které dosahuje díky JIT (just-in-time) kompilátoru založeném na LLVM[2](#page-7-5) (viz Obr. [2.1\)](#page-8-2).

## <span id="page-7-1"></span>**2.1 Jádro Julie**

Jádro Julie se skládá z následujících komponent:

- ∙ Syntaktická vrstva, pro přeložení syntaxe do odpovídající vnitřní reprezentace.
- ∙ Symbolický jazyk a odpovídající datové struktury pro reprezentaci určitých druhů typů a implementace lattice operátorů (meet, join, . . .) pro tyto typy.
- ∙ Implementace generických funkcí a dynamických multimetod pro tyto typy.
- ∙ Vnitřní funkce kompilátoru pro přístup k objektovému modelu.
- ∙ Vnitřní funkce kompilátoru pro základní aritmetiku, bitové řetězcové operace a volání C a Fortran funkcí.
- ∙ Mechanismy pro bindování top-level jmen.

### <span id="page-7-2"></span>**2.2 Syntaxe a sémantika**

#### <span id="page-7-3"></span>**2.2.1 Proměnné**

Názvy proměnných v Julii využívají znakové sady Unicode, je tedy možné jim přiřadit i jiný než alfanumerický znak. To může vést k přehlednějšímu zápisu například matematických vzorců a umožňuje pojmenování proměnných i v jiných druzích písma než je latinka:

<span id="page-7-4"></span> $1$ http://www.numfocus.org/

<span id="page-7-5"></span> $^{2}$ http://llvm.org/

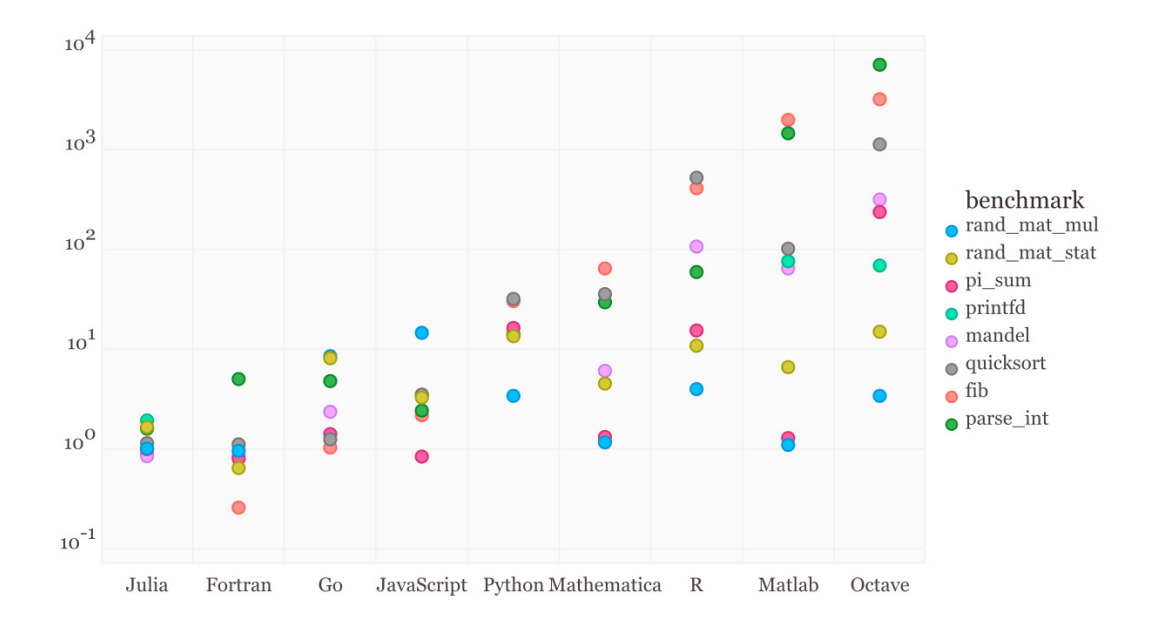

<span id="page-8-2"></span>Obrázek 2.1: Benchmark výkonu oproti C (převzato z [\[3\]](#page-37-2)).

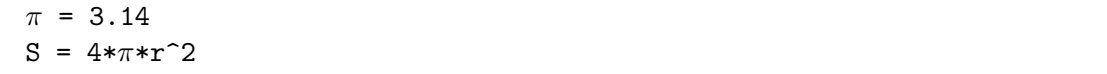

#### <span id="page-8-0"></span>**2.2.2 Typový systém**

Obecně dělíme jazyky na staticky a dynamicky typované. Staticky typované jazyky, jako je například C nebo Fortran, se vyznačují vyšší výkonností, ale nižší produktivitou při vývoji software. Dynamicky typované, mezi něž patří Python, Ruby a další, mají problém opačný. Při programování v Julii je umožněno vybrat si obě možnosti. Odvozovací systém zachovává dobré výsledky i s dynamickým typovacím systémem. Další problémem u dynamicky typovaných jazyků je, že mají velké výkonnostní rozdíly mezi vestavěnnými daty a uživatelsky definovanými. V Julii je tento rozdíl minimalizován.

#### <span id="page-8-1"></span>**2.2.3 Numerické datové typy**

Programátor má přístup k obvyklým datovým typům jako je integer (8–128 bitů) a double (16–64 bitů). Také zde patří datový typ bool (8 bitů). Pro integer jsou k dispozici také bez znaménkové varianty. Při nespecifikováni datového typu se celým číslům přiřadí datový typ na základě dané platformy, buď 32 nebo 64 bitů (daná hodnota se dá vyčíst z proměnné WORD\_SIZE). Pokud by se číslo nevešlo do 32 bitů, tak se vždy přiřadí 64 bitů.

Čísla v plovoucí řádové čárce jsou standardně 64 bitová, pokud nejsou jinak deklarována. Tato čísla obsahují dvě nulové hodnoty, kladnou a zápornou lišící se binární reprezentací. Mezi čísla s plovoucí čárkou patří také tři speciální hodnoty. Kladné nekonečno (Inf), záporné nekonečno (-Inf) a NaN.

Julia podporuje také výpočty nad čísly s libovolnou přesností. Programátorovi je umožněna práce s datovými typy BigInt a BigFloat. Oba tyto typy obsahují konstruktory pro převod z primitivních datových typů nebo je možné využít funkci parse() pro konverzi z abstraktního řetězce.

```
julia> parse(BigFloat, "1.23456789012345678901")
1.23456789012345678901000000000000000000000000000000000000000000000004
julia> BigFloat(2.0^66) / 3
2.4595658764946068821333333333333333333333333333333333333333333333344e+19
```
#### <span id="page-9-0"></span>**2.2.4 Kompozitní datové typy**

Julia nemá klasický objektový model jako například Python, ale definicí se podobá více jazyku C s výjimkou toho, že je možné definovat konstruktor:

```
julia> type animal
     name
     age::Int32
   end
klokan = animal("Jack", 15)
```
Je možné vytvořit i neměnitelné datové typy, pokud type nahradíme klíčovým slovem immutable. Tyto typy po instancování zůstávají neměnné, mohou ovšem obsahovat typy, které stále zůstávají měnitelné (mutable).

### <span id="page-9-1"></span>**2.2.5 Řetězce**

V Julii je podobně jako v jiných jazycích řetězec [\[4\]](#page-37-1) konečnou posloupností znaků. Základní pravidla:

- ∙ Řetězce se skládají ze znaků (datový typ char, skládající se z 32 bitů).
- ∙ Řetězce jsou neměnitelné (immutable). Při změně se konstruuje nový řetězec.
- ∙ Řetězcové literály jsou vždy ASCII nebo UTF-8, přičemž může být podporováno jiné kódování z externích zdrojů.
- ∙ Znaky jsou přetypovatelné na celá čísla (32 nebo 64 bitů, dle architektury). Při přetypování z celých čísel ale není prováděna kontrola validity daného znaku (je možné provést funkcí isvalid()).
- ∙ Řetězce jsou uvozeny dvěma nebo třemi dvojitými uvozovkami. Druhá možnost umožňuje psaní víceřádkových řetězců.
- ∙ Řetězce jsou podobně jako v jiných jazycích indexovatelné. Obsahují také speciální index end, který vrací poslední znak v řetězci.
- ∙ Řetězce jsou lexikograficky porovnávatelné.
- ∙ Pokud je před řetězcem znak 'r', tak se s sním zachází jako s regulárním výrazem.

## <span id="page-10-0"></span>**2.3 Operátory**

Julie poskytuje klasickou sadu operátorů známých z jiných programovací jazyků (+ ,- ,\*, /, atd.). Obsahuje, ale také operátor \ pro inverzní dělení nebo operátor ^ pro mocninu. Mezi další operátory patří také operátor zlomku //:

julia> 4\12 3.0 julia> 3//6 + 1 3//2

Další věcí, která umožňuje přehlednější matematický zápis, je možnost před proměnou vložit číselný literál. Tato operace poté implikuje násobení. Stejně tak je možné vložit složitější výraz ohraničený závorkami:

julia>  $y = 5$ julia> 2(y-1)y 40

Mezi bitovými operátory můžeme nalézt and (&), not (∼), or (|), xor (\$), logický posun vpravo (>>>), aritmetický posuv vpravo (>>) a logicky/aritmetický posuv vlevo (<<). Porovnávací operátory jsou klasické jako v ostaních programovacích jazycích s tím, že některé operátory jsou nahraditelné za zkráceny výraz. Možné je také operátory řetězit (jako např. v Pythonu):

julia> 3≤2 false julia> a < b < c true

## <span id="page-10-1"></span>**2.4 Numerické výpočty**

Julia má velké množství vestavěných matematických metod, je schopná pracovat s racionálními čísly, ale stále se jedná o poměrně nový jazyk, který zatím neposkytuje takovou funkcionalitu, jako ostatní vyspělejší jazyky. Pro tyto případy je možné volat funkce Py-thonu použitím PyCall<sup>[3](#page-10-3)</sup> balíčku nebo funkce jazyka C bez využití wrapperů nebo speciálních API. Pro vytváření grafů je zde připravena knihovna Gadfly<sup>[4](#page-10-4)</sup>. S tímto nástrojem je možné vytvářet rozmanité grafy, v různých formátech (svg, pdf, atd.).

## <span id="page-10-2"></span>**2.5 Funkce**

Julia umožňuje dva styly zápisu funkcí, klasický (jako je např. v C) a zkrácený:

```
julia> plus(x,y) = x+yjulia> plus(1,2)
3
```
<span id="page-10-3"></span><sup>3</sup>https://github.com/stevengj/PyCall.jl

<span id="page-10-4"></span> $4$ https://github.com/dcjones/Gadfly.jl

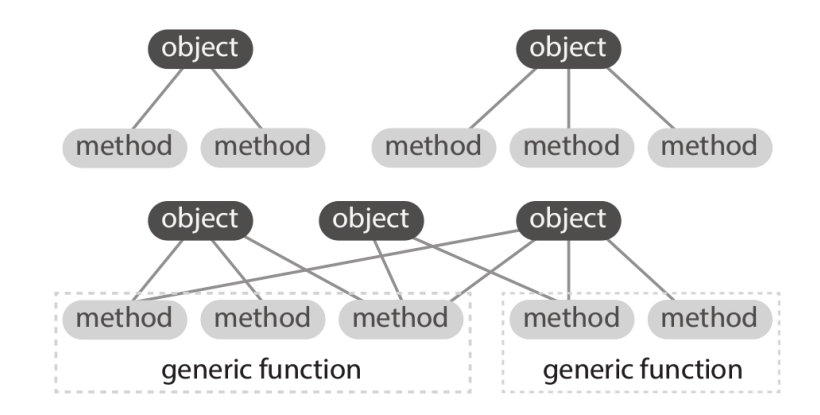

<span id="page-11-3"></span>Obrázek 2.2: Rozdíl mezi třídními metodami a generickými funkcemi (převzato z [\[2\]](#page-37-3)).

Funkce stejně jako proměnné mohou také obsahovat Unicode znaky.

#### <span id="page-11-0"></span>**2.5.1 Návratové hodnoty**

Návratová hodnota může být určena jako poslední příkaz funkce nebo klíčovým slovem return. Můžeme vracet najednou také více hodnot, v tomto případě se návratové hodnoty uloží jako tuple.

## <span id="page-11-1"></span>**2.6 Control Flow**

Jednotlivé příkazy jsou odděleny koncem řádku nebo středníkem. Při zápisu se středníkem je možné vložit více příkazu na jeden řádek:

julia> z = (a = 1; b = 3; b\*a) 3

Julia obsahuje klasické metody řízení toku (if, for, while, try, catch, atd.). For cykly mohou ale obsahovat i více proměnných. Podporuje také koprogramy, metody, které jsou schopny za pomoci funkce produce() přerušit činnost a vrátit řízení nadřazenému podprogramu.

## <span id="page-11-2"></span>**2.7 Generické metody**

Generické metody [\[2\]](#page-37-3) (nebo také multimetody) jsou objektově orientované paradigma, ve kterém jsou metody definovány nad kombinací dat místo toho, aby byly zapouzdřeny ve třídách (viz Obr. [2.2\)](#page-11-3). Tyto funkce jsou poté seskupeny do generických funkcí. Při volání těchto metod se poté vybere ta, která nejvíce odpovídá dané signatuře. Za pomocí této vlastnosti je můžeme definovat nebo přetížit funkci, aby pracovala nad námi definovanými daty:

```
add(a::Int64. . .)
add(a::Float64. . .)
```
. . . notace umožňuje, aby daná funkce přijala i volání s blíže nespecifikovaným počtem následujících parametrů. Tuto notaci je možná použít pouze na konci signatury.

## <span id="page-12-0"></span>**2.8 Implementace polí**

Základním datovým typem pole v Julii je AbstractArray{T,N}. T určuje typ prvku a N počet dimenzí. Od tohoto datového typu jsou poté odvozeny všechny typy polí a typy podobné polím (např. matice). Typy odvozené od AbstractArray by měly minimálně implementovat metody size(A), getindex(A, i) a getindex(A, i1, ..., iN).

Jedním z odvozených typu je DenseArray, který zahrnuje druhy polí uložených v paměti podle daného offsetu, tudíž mohou být předávány do funkcí jazyka C nebo Fortranu. Specifickou instancí toho typu je typ Array (také Vector a Matrix, což jsou aliasy pro jednorozměrná a dvourozměrná pole). Matice jsou poté v paměti uloženy po sloupcích.

## <span id="page-12-1"></span>**2.9 Paralelní výpočty**

Princip paralelního programování v Julii je podobný jako v jazyce C. Pokud chceme for cyklus paralelizovat, je potřeba před klíčové slovo for přidat makro @parallel, to ale nezajistí synchronizaci vláken, pokud je potřeba. Na to je nutné přidat ještě makro @sync:

@sync @parallel for d = 2:m - 1 for  $c = 2:m - 1$ ...

A následné spuštění:

\$ julia -p 2 heat.jl

Přepínačem -p upřesňujeme počet vláken.

### <span id="page-12-2"></span>**2.10 Optimalizace**

Základní pravidla pro rychlý běh algoritmu v Julii:

- ∙ Vyhýbat se globálním proměnným. Kód, který je kritický pro algoritmus, by měl být umístěn do funkce.
- ∙ Vyhýbat se polím s abstraktním typem parametru (např. Real[])
- ∙ Při vytváření vlastních datových typů deklarovat datové typy proměnných.
- ∙ Funkce by měla vracet vždy stejný datový typ.
- ∙ Neměnit datový typ proměnné (psát typově stabilní kód).
- ∙ Přistupovat k matici po sloupcích.

Julia umožňuje použití maker, které mohou v některých případech urychlit běh algoritmu:

```
\text{Qsim} for i = 1:length(x)
   @inbounds s += x[i]*y[i]end
```
@inbounds, umožňuje vypnout kontrolu hranic pole. @simd je experimentální funkce umožňující vektorizaci, platí pro ní ale několik pravidel. Musí se jednat o nejníže zanořený cyklus. Iterace na sobě musí být nezávislé. Cyklus má dané kroky (ne náhodné). Cyklus nesmí obsahovat break, continue a @goto. Dalším makrem je @fastmath, které optimalizuje operace s čísly v plovoucí řádové čárce, ale výsledky poté nemusí odpovídat standardu IEEE.

Pokud se vyskytne problém s rychlostí, tak je možné využít makra:

- ∙ @code\_warntype vygeneruje vnitřní reprezentaci kódu.
- ∙ @allocated vrací množství paměti alokované daným výrazem.
- ∙ @profile makro pro zobrazení mapy volání funkcí.
- ∙ @time vrací celkový čas běhu výrazu, jeho počet alokací a množství alokované paměti.

Tyto funkce mohou pomoci nalézt problematické části kódu (např. častým ukazatelem bývá nepřiměřená velikost alokované paměti).

## <span id="page-14-0"></span>**Kapitola 3**

# **Julia v praxi**

## <span id="page-14-1"></span>**3.1 Distribuované výpočty**

Julia nativně poskytuje podporu pro víceprocesové distribuované výpočty [\[5\]](#page-37-4) založené na jednostranném předávání zpráv.

- ∙ Funkce remotecall() vytvoří neblokující vzdálené volání funkce.
- ∙ Při volání funkce je navrácen vzdálený ukazatel.
- ∙ Za pomocí blokující funkce fetch() je poté získána návratová hodnota.

Tento postup je možné zjednodušit předpřipravenými makry @spawn a @spawnat. Použitím tohoto přístupu můžeme poté definovat práci funkce nad vzdálenými daty:

\*(r1::RemoteRef, r2::RemoteRef)

#### <span id="page-14-2"></span>**3.1.1 Experiment**

V [\[5\]](#page-37-4) je ukázán experiment násobení náhodných matic s Gaussovými vstupy o velikosti n = 4096. Na tomto příkladu je demonstrován graf zrychlení (viz Obr. [3.1\)](#page-15-0) při použití distribuovaných výpočtu, ale při zachování kompaktnosti zápisu.

## <span id="page-14-3"></span>**3.2 Convergent cross mapping**

CCM (*Convergent cross mapping*)[\[12\]](#page-38-0) je metoda pro rozpoznání kauzalit v dlouhodobě sbíraných datech. Tato metoda může být použita v medicínském výzkumu pro rozpoznání dlouhodobých závislostí. Například při dlouhodobém výzkumu je možné ze vzorků sestavit určitý vzor změn.

## <span id="page-14-4"></span>**3.3 CauseMap**

CauseMap[1](#page-14-5) je knihovna implementující CCM v jazyce Julia. Julia byla vybrána pro svůj výkon, jednoduchost použití a nezávislosti na platformě. Efektivnost algoritmu můžeme vyčíst z tabulky [3.1.](#page-15-1)

<span id="page-14-5"></span><sup>1</sup>https://github.com/cyrusmaher/CauseMap.jl

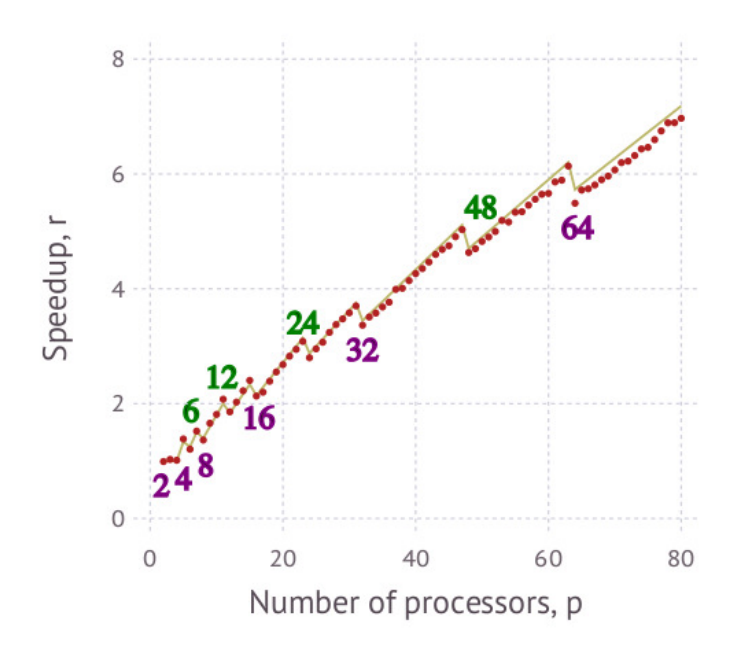

<span id="page-15-0"></span>Obrázek 3.1: Graf zrychlení výpočtu při zvyšování počtu procesorů (převzato z [\[5\]](#page-37-4)).

| Time series length | $\text{Runtime}(s)$ |
|--------------------|---------------------|
| 71                 | 10.2                |
| 142                | 40.4                |
| 213                | 116.6               |
| 284                | 317.2               |
| 355                | 534.7               |
| 426                | 1080.5              |

<span id="page-15-1"></span>Tabulka 3.1: Tabulka časů pro implementaci CauseMap (převzato z [\[12\]](#page-38-0)).

## <span id="page-16-0"></span>**3.4 Další použití**

- ∙ Automatizované řešení parciálních diferenciálních rovnic za použití globální spektrální metody [\[15\]](#page-38-1). Vyřešení rovnice o více než milionu stupních volnosti vykonná Matlab do 60 sekund. Julia to samé zadání zvládne do 10 sekund. Experimentální implementace je dostupna v balíčku ApproxFun.j $1^2$  $1^2$ .
- ∙ Výpočet kořenů realných polynomů s rozdílnými kořeny [\[14\]](#page-38-2). Metoda je implementovaná v knihovně  $Arrowhead.j1<sup>3</sup>$  $Arrowhead.j1<sup>3</sup>$  $Arrowhead.j1<sup>3</sup>$ .

<span id="page-16-1"></span><sup>2</sup>https://github.com/ApproxFun/ApproxFun.jl

<span id="page-16-2"></span><sup>3</sup>https://github.com/ivanslapnicar/Arrowhead.jl

## <span id="page-17-0"></span>**Kapitola 4**

# **Srovnání s vybranými jazyky**

V této kapitole budou popsány dva jazyky, proti kterým bude Julia srovnávána - C a Python.

## <span id="page-17-1"></span>**4.1 Programovací jazyk C**

#### <span id="page-17-2"></span>**4.1.1 Popis**

C [\[8\]](#page-37-5) je programovací jazyk pro obecné použití, je vhodný jak pro vysokoúrovňové programy, tak i pro nízkoúrovňové. Někdy bývá nazýván "system programming language" kvůli tomu, že se hodí pro psaní kompilátorů a operačních systémů. C je staticky typovaný jazyk. Jeho základní datové typy jsou znaky, celá čísla a čísla s plovoucí řádovou čárkou. Poté existují datové typy odvozené, jako je pole, ukazatele, struktury a uniony. Proměnné mohou být lokální pro určitou funkci nebo pro jeden zdrojový soubor, ale také viditelné pro celý program (globální). Poskytuje také základní konstrukce pro řízení programu jako je if-else, switch, while, for, do, break a další.

C neposkytuje metody pro přímou práci s kompozitními objekty jako jsou seznamy, pole, atd. Neposkytuje ani garbage collector nebo operace pro práci se soubory. Tyto funkce mohou být využity přes explicitně volané funkce (některé tyto funkce, které kompilátor musí poskytovat, jsou definovány standardem). Tento přístup ale zachovává jednoduchost a přístupnost jazyka. Jazyk C byl pro tuto práci vybrán pro jeho vysoký výkon a jako zástupce staticky typovaného jazyka.

#### <span id="page-17-3"></span>**4.1.2 Implementace polí**

Staticky alokovaná jednorozměrná pole v jazyce C jsou implementovány [\[1\]](#page-37-6) jako homogenní posloupnost prvků o dané velikosti (důležité pro ukazatelovou aritmetiku). Matice jsou ukládány po řádcích, viz Obr. [4.1.](#page-18-3) Dynamicky alokovaná pole si uživatel musí definovat manuální alokací paměti na hromadě. Matice jsou poté alokovány jako pole polí.

#### <span id="page-17-4"></span>**4.1.3 Paralelní výpočty**

Pro paralelní výpočty je v jazyce C využita knihovna OpenMP. Jedná se o knihovnu pro práci s vlákny, mezi jejíž největší přínosy patří jednoduchost použití a efektivnost. Příklad použití knihovny OpenMP:

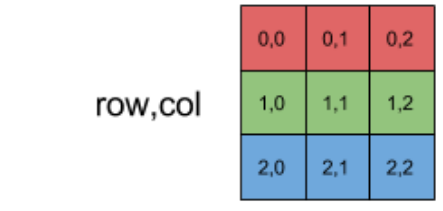

|  | 0,0 |  |  | 1,2 | $\vert 2.0 \vert$ |  |  |  |
|--|-----|--|--|-----|-------------------|--|--|--|
|  |     |  |  |     |                   |  |  |  |

<span id="page-18-3"></span>Obrázek 4.1: Uložení matic v jazyce C (převzato z [\[1\]](#page-37-6)).

```
#pragma omp parallel for private(c,d)
for (c = 1; c < m-1; c++) {
  for (d = 1; d < m-1; d++) {
     ...
```
Použitím makra #pragma omp parallel for se dosáhne toho, že iterace daného cyklu jsou rozděleny mezi jednotlivá vlákna a prováděny paralelně. Pro určení počtu vláken můžeme v unixové prostředí nastavit proměnnou OMP\_NUM\_THREADS nebo v programu přidáním makra num threads(n)(n je počet vláken).

#### <span id="page-18-0"></span>**4.1.4 Vybrané rozdíly oproti Julii**

- ∙ Indexování začíná od 0, místo od 1 (Julia).
- ∙ Julia nepracuje s 1 a 0 jako s boolovskými hodnotami, tudíž nelze napsat např. if(1).
- ∙ Matice jsou v Julii ukládány po sloupcích narozdíl od C, kde jsou ukládány po řádcích.
- ∙ V Julii '//' funguje jako operátor.
- ∙ V Julii '^' funguje jako operátor mocniny.

## <span id="page-18-1"></span>**4.2 Programovací jazyk Python**

#### <span id="page-18-2"></span>**4.2.1 Popis**

Python [\[6\]](#page-37-7) je vysokoúrovňový jazyk pro obecné užití (původně myšlen jako skriptovací). Tento jazyk má vyšší míru abstrakce, což usnadňuje psaní kódu (programy obecně bývají kratší), snadněji se také čtou. Python se řadí mezi interpretované jazyky (viz Obr. [4.2\)](#page-19-2), protože jeho kód je spouštěn přímo interpretem. V testech je použit interpret CPython [\[13\]](#page-38-3). Jedná se o implementaci Pythonu v jazyce C. Zdrojový kód je nejprve zkompilován do byte kódu a poté interpretován virtuálním strojem. Daný interpret pracuje ve dvou módech. Prvním je interaktivní mod, vhodný pro krátké funkce (podobný principu příkazové řádky).

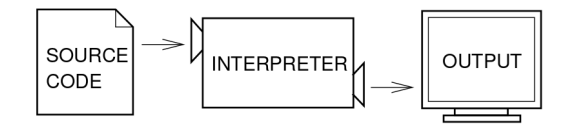

<span id="page-19-2"></span>Obrázek 4.2: Schéma interpretovaných jazyků (převzato z [\[6\]](#page-37-7)).

Druhým módem je spuštění celého skriptu. Python je silně objektový jazyk, všechno je objektem (řetězce, funkce, moduly, atd.). S funkcí můžeme pracovat jako s proměnnou:

```
\gg def foo(a,b):
... return a + b
>>> funkce = foo
\gg funkce(1,2)3
```
Python byl vybrán pro porovnání s Julii proto, že se také jedná o objektový jazyk a jeho schopnosti abstrakce jsou mnohem rozsáhlejší než v případě jazyka C, na druhou stranu ale neposkytuje zpravidla takový výkon.

#### <span id="page-19-0"></span>**4.2.2 Implementace polí**

V Pythonu jsou využity dva druhy polí. Prvním jsou seznamy. Jejich implementace [\[11\]](#page-37-8) záleží na daném interpretu. V CPythonu jsou seznamy implementovány jako struktury jazyka C:

typedef struct { PyObject\_VAR\_HEAD; PyObject \*\*ob\_item; Py ssize t allocated; } PyListObject;

Délka seznamu ale nemusí odpovídat alokované paměti. Interpret provádí alokace vždy po větších blocích, aby zmenšil počet operací list\_resize. Velikost alokovaného bloku se řídí vzorem (0, 4, 8, 16, 25, 35, 46, 58, 72, 88, . . . ). Operace insert nad seznam znázorněna v Obr. [4.3.](#page-20-1) Druhou možností je využití polí z knihovny Numpy<sup>[1](#page-19-3)</sup>. V testech (kapitola [5\)](#page-21-0) konkrétně využívám funkci  $\mathsf{numpy}.\mathsf{empty}()^2,$  $\mathsf{numpy}.\mathsf{empty}()^2,$  $\mathsf{numpy}.\mathsf{empty}()^2,$  alokující nenaplněné pole, o velikosti dané parametrem. Tato funkce, kromě určení datového typu, také umožňuje zvolení způsobu ukládání vícerozměrného pole v paměti. První způsob je podle jazyka C, tedy ukládání po řádcích. Druhou možností je ukládání po sloupcích podle jazyka Fortran.

#### <span id="page-19-1"></span>**4.2.3 Paralelní výpočty**

V Pythonu není prováděno měření paralelních operací, kvůli chybějící podpoře vláken v interpretu CPython. Tento interpret obsahuje GIL (Global Interpreter Lock), takže i přesto, že Python má knihovnu pro práci s vlákny, tak v jeden čas má k interpretu přístup pouze jedno vlákno.

<span id="page-19-3"></span> $1$ http://www.numpy.org/

<span id="page-19-4"></span><sup>2</sup>http://docs.scipy.org/doc/numpy-1.10.0/reference/generated/numpy.empty.html

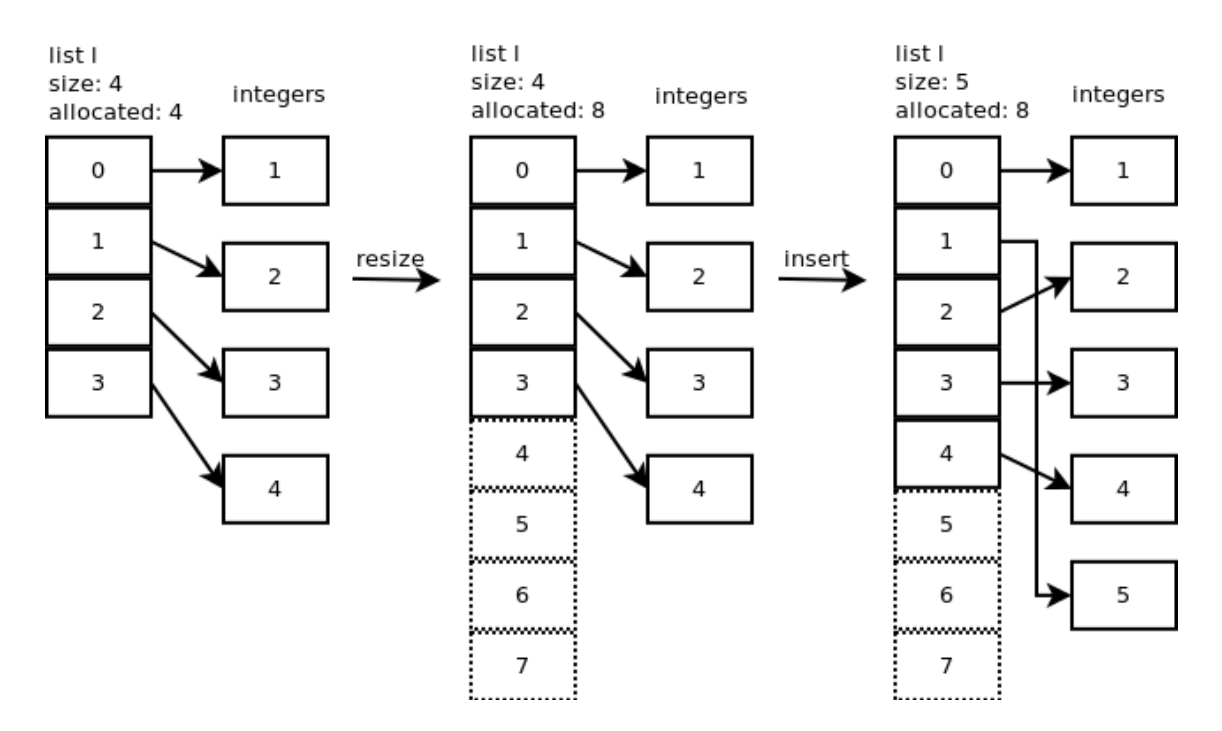

<span id="page-20-1"></span>Obrázek 4.3: Operace insert v Python seznamu (převzato z [\[11\]](#page-37-8)).

#### <span id="page-20-0"></span>**4.2.4 Vybrané rozdíly oproti Julii**

- ∙ Indexování začíná od 0, místo od 1 (Julia)
- ∙ Zkrácený zápis inicilizace pole (*list comprehension*) podporuje klauzuli if.
- ∙ Julia nemá podporu záporných indexů.
- ∙ Matice jsou v Julii ukládány po sloupcích, narozdíl od Pythonu, kde jsou ukládány po řádcích (defaultně v Numpy).
- ∙ Julia vyhodnocuje defaultní parametry funkcí po každém volání. Python pouze při prvním.
- ∙ Operátor % je v Julii operátor pro zbytek. V Pythonu se jedná o modulo.

## <span id="page-21-0"></span>**Kapitola 5**

# **Mikrotesty**

## <span id="page-21-1"></span>**5.1 Obecně**

Nejdříve byla vytvořena jednoduchá sada benchmarků pro Julii, C a Python. C a Python byly zvoleni pro porovnání s Julií jako populární zástupci staticky a dynamicky typovaných jazyků. Testy jsou psány tak, aby byl zápis algoritmu ve všech jazycích stejný nebo co nejvíce podobný, zároveň ale zohledňoval některá výkonová omezení daného jazyka (např. ukládání matic po řádcích vs. po sloupcích). Je také minimalizováno využívání vestavěných funkcí pro jejich netransparentnost nebo využívání specializovaných knihoven (BLAS, OpenBLAS např. pro násobení matic). Základní implementační kostra je tak vždy stejná a poskytuje srovnání základního výkonu jazyka.

## <span id="page-21-2"></span>**5.2 Testovací prostředí**

Julie je verze 0.4.2. Python byl použit ve verzi 3.4.3. Pro kompilaci jazyka C byl použit nástroj gcc verze 5.3.1 s danými parametry:

-std=c99 -Wall -O3 -msse -pedantic -g -lpthread -lrt -fopenmp

Jako testovací prostředí byl zvolen operační systém Fedora Workstation 23. Daný hardware pro sériové algoritmy viz tab. [5.1.](#page-21-4) Pro paralerní algoritmy jsem využil školní server z důvodu vyššího počtu jader, viz tab. [5.2.](#page-22-2)

## <span id="page-21-3"></span>**5.3 Měřicí funkce**

Pro větší přesnost určení času jednotlivých běhů běží algoritmy ve smyčce s takovým počtem iterací, aby se dosáhlo času alespoň 5–10 sekund. Výsledný čas se pak získá jako naměřený

|            | Labana 0.1. Deriove testy - naraware.                      |
|------------|------------------------------------------------------------|
| PC         | ASUS K70IC                                                 |
|            | Procesor   Intel(R) $Core(TM)2$ Duo CPU T6600, $@$ 2.20GHz |
| <b>RAM</b> | 4GB DDR2 800 MHz SDRAM                                     |
| <b>GPU</b> | NVIDIA GeForce GT 220M                                     |

<span id="page-21-4"></span>Tabulka 5.1: Sériové testy - hardware.

| $\texttt{row}$ and $\texttt{sim}$ is a concentration of $\theta$ |                             |  |  |  |  |
|------------------------------------------------------------------|-----------------------------|--|--|--|--|
| Server                                                           | Supermicro 7048GR-TR        |  |  |  |  |
| Základní deska                                                   | Supermicro X10DRG-Q         |  |  |  |  |
| Procesor                                                         | $2x$ Intel Xeon E5-2620v3   |  |  |  |  |
| RAM                                                              | DDR4-2133 64GB (4 channels) |  |  |  |  |
| <b>SSD</b>                                                       | Crucial 250GB               |  |  |  |  |
| GPU                                                              | NVidia GTX 980 4GB GDDR5    |  |  |  |  |
| Ostatní                                                          | Intel Xeon Phi              |  |  |  |  |

<span id="page-22-2"></span>Tabulka 5.2: Paralelní testy - hardware.

čas podělený počtem iterací. Pokud není specifikováno jinak, tak je vždy měřena hlavní část algoritmu, tj. není měřena alokace paměti, načtení dat, výpis, atd.

Pro první měření byla použita linuxová funkce time [\[10\]](#page-37-9). Tato metoda se ale neukázala jako vhodná. Prvním důvodem je přesnost. Druhým důvodem je ten, že nebylo možné konkrétně specifikovat část algoritmu, která má být měřena. Tato funkce byla použita pro orientační ověření správnosti vestavěných měřících funkcí daného jazyka.

Pro měření času v jazyce C je použita funkce clock\_gettime() [\[9\]](#page-37-10) dostupná z knihovny time.h. Tato funkce zaznamená čas na začátku prováděného úseku kódu a poté na konci. Výsledný čas se vypočítá jako rozdíl mezi koncovým a počátečním stavem. Přesnost této metody je v řádu nanosekund.

Čas v Pythonu je měřen za pomocí funkce time() z modulu time [\[7\]](#page-37-11). Čas je nejprve zaznamenán na začátku měřeného úseku a poté znovu na konci. Výsledný čas je poté rozdíl těchto časů.

Čas v Julii je měřen pomocí profilovacího makra @time<sup>[1](#page-22-3)</sup>. Společně s uplynulým časem vypíše i množství alokované paměti. To je hlavně užitečné při profilování kódu. Pokud je velikost neúměrně velká, jednou z možností může být, že dochází k typové nestabilitě. To se projevuje mnohonásobným zpomalením výkonu interpretu (může se jednat i o více než stonásobné zpomalení).

#### <span id="page-22-0"></span>**5.4 Fibonacci**

#### <span id="page-22-1"></span>**5.4.1 Popis testu**

Tento algoritmus počítá hodnotu prvku na dané pozici ve Fibonacciho posloupnosti (viz Alg. [1\)](#page-22-4). Postupně měřená funkce bere jako parametr hledaný prvek. Použita je jeho rekur-

```
Algoritmus 1: Fibonacciho algoritmus.
```

```
fib(n):if n < 2 then
\vert return n
end
else
\vert return fib(n-1) + fib(n-2)end
```
<span id="page-22-4"></span><span id="page-22-3"></span><sup>1</sup>http://docs.julialang.org/en/release-0.4/manual/performance-tips/

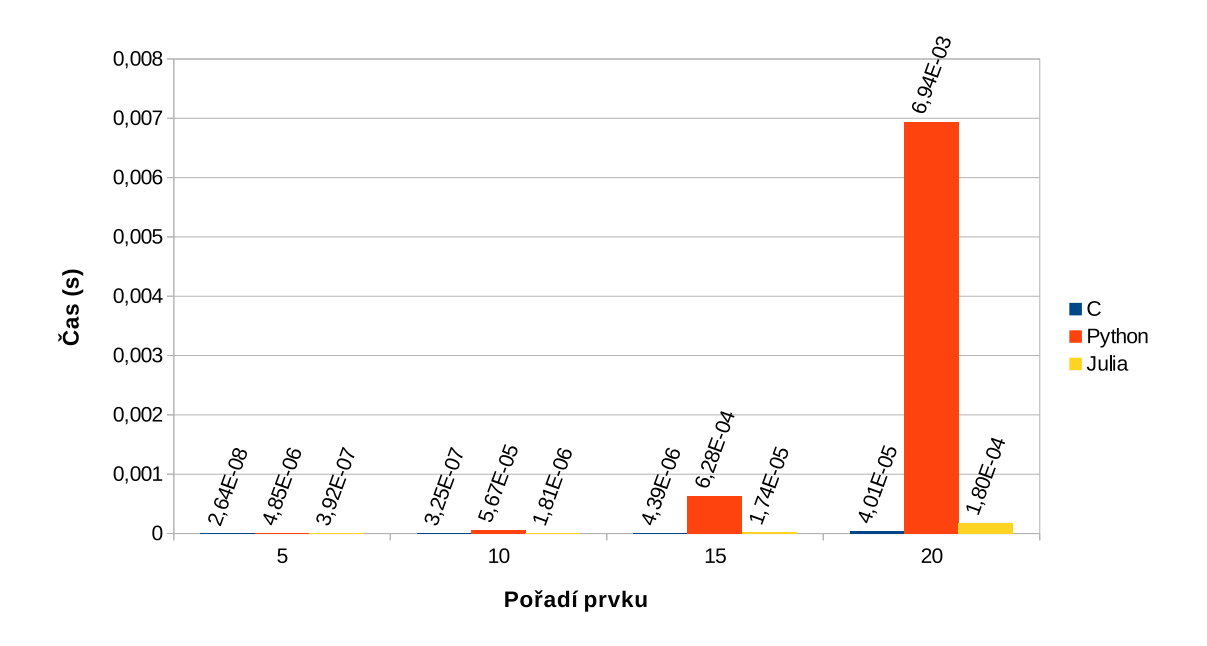

<span id="page-23-4"></span>Obrázek 5.1: Výpočet daného prvku Fibonnacciho posloupnosti (pořadí 5–20).

zivní verze a měřeno je přímé zavolání této funkce. Časová náročnost je  $O(n)$ . Test slouží pro demonstraci výkonu při volání funkcí, rekurzi a skokových instrukcí.

#### <span id="page-23-0"></span>**5.4.2 Výsledky**

Výsledky jsou v grafu [5.1](#page-23-4) a [5.2.](#page-24-0) C má předpokládaný nejvyšší výkon. Je ale velký rozdíl mezi výkonem Julie a Pythonu. Při výpočtu 45. prvku dosahuje Julia rychlejšího času než jazyk C. Julia byla průměrně 5× pomalejší než C. Oproti Pythonu byla průměrně 164× rychlejší.

### <span id="page-23-1"></span>**5.5 Násobení matic v jednorozměrném poli**

#### <span id="page-23-2"></span>**5.5.1 Popis testu**

Tento test měří čas násobení matic v jednorozměrném poli (viz Alg. [2\)](#page-24-1) a je zaměřen na výkon při práci s většími poli a operace sčítání a násobení. Zároveň je porovnána jednorozměrná a dvourozměrná indexace z pohledu výkonu.

#### <span id="page-23-3"></span>**5.5.2 Výsledky**

Výsledky jsou v grafu [5.3.](#page-25-3) C má viditelně rychlejší výkon než Julia a Python. To může být způsobeno nevhodností použití jednorozměrné indexace v obou maticích. Python je ale pomalejší než Julia. C bylo oproti Julii průměrně 114× rychlejší. Julia byla oproti Pythonu průměrně 2× rychlejší.

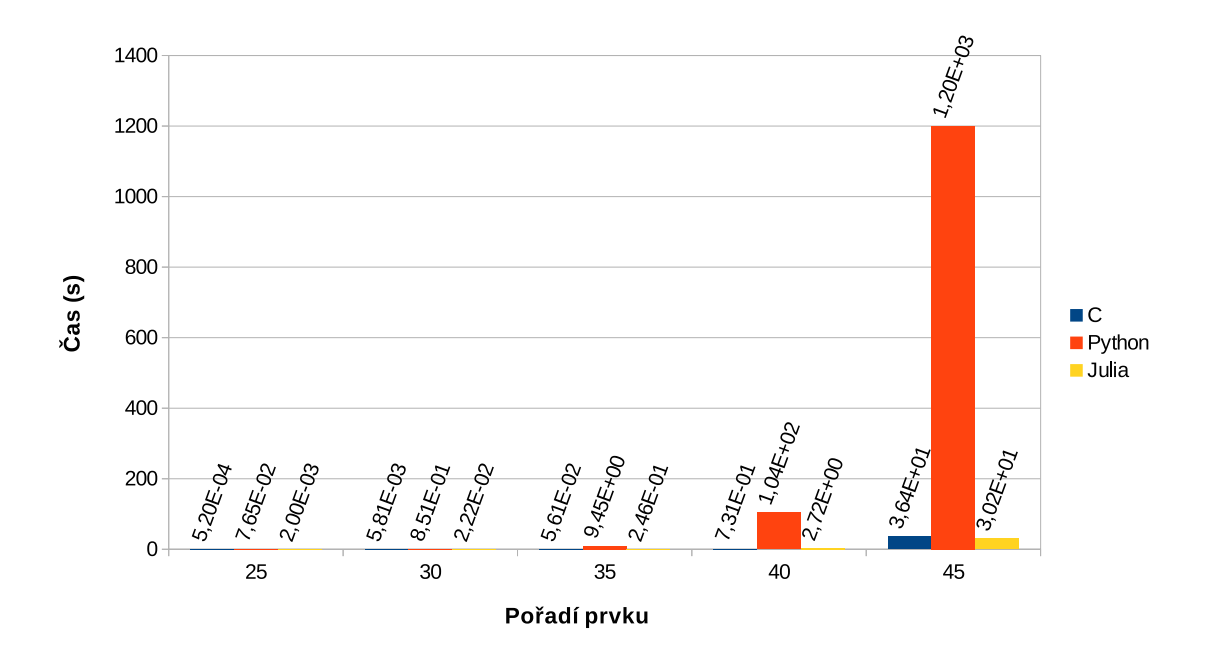

<span id="page-24-0"></span>Obrázek 5.2: Výpočet daného prvku Fibonnacciho posloupnosti (pořadí 25–45).

#### **Algoritmus 2:** 1D násobení matic.

<span id="page-24-1"></span>**Data**: FirstMatRows, SecondMatCols, SecondMatRows, first, second, multiply, sum  $sum \leftarrow 0$ **for**  $c \leftarrow 0$  *to*  $FirstMatRows$  **do for**  $d \leftarrow 0$  *to* SecondMatCols **do**  $\mathbf{for} \ k \leftarrow 0 \ to \ SecondMatRows \ \mathbf{do}$  $sum \leftarrow sum + first[n \times c + k] \times second[q \times k + d]$ **end**  $multiply[q \times c + d] \leftarrow sum$  $sum \leftarrow 0$ **end end**

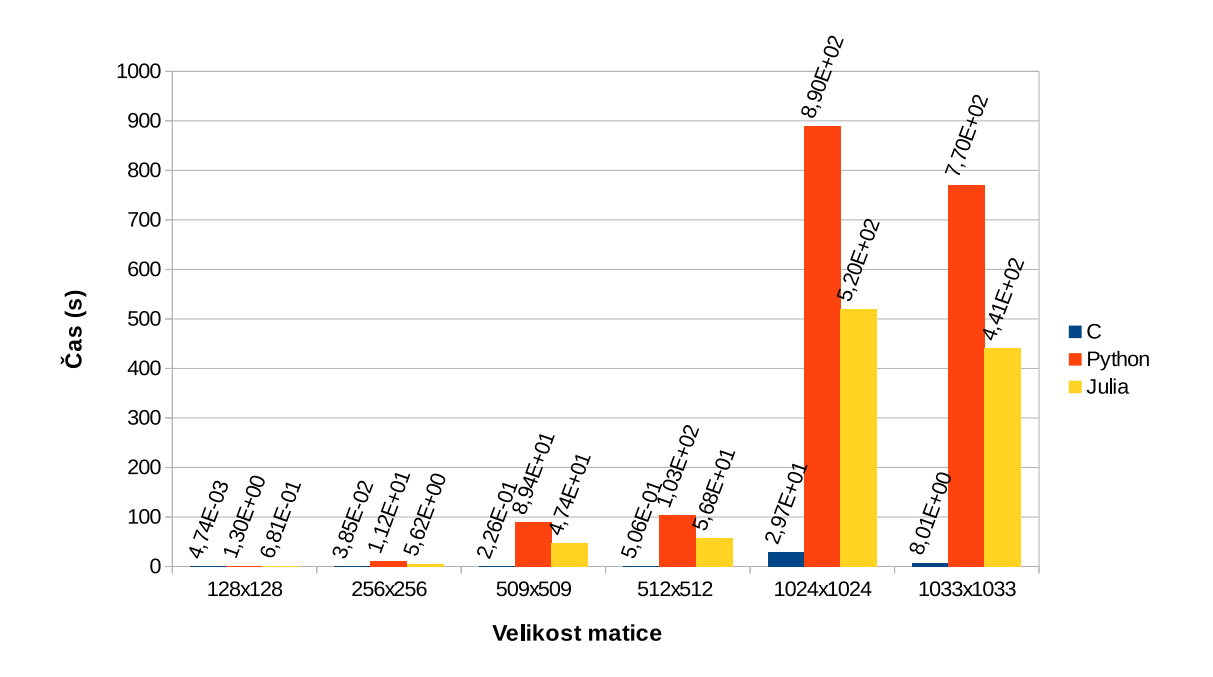

<span id="page-25-3"></span>Obrázek 5.3: Výsledky násobení matic v jednorozměrném poli.

## <span id="page-25-0"></span>**5.6 Násobení matic v dvourozměrném poli**

#### <span id="page-25-1"></span>**5.6.1 Popis testu**

Pro srovnání byl proveden test pro násobení matic v dvourozměrném poli (viz Alg. [3\)](#page-25-4). Test slouží pro porovnání doby přístupu mezi jednorozměrnou a dvourozměrnou indexací.

```
Algoritmus 3: 2D násobení matic.
```

```
Data: FirstMatRows, SecondMatCols, SecondMatRows, first, second, multiply, sum
sum \leftarrow 0for c \leftarrow 0 to FirstMatRows do
    for d \leftarrow 0 to SecondMatCols do
        for k \leftarrow 0 to SecondMatRows do
         \vert \quad sum \leftarrow sum + first[c][k] \times second[k][d]end
       multiply[c][d] \leftarrow sumsum \leftarrow 0end
end
```
#### <span id="page-25-4"></span><span id="page-25-2"></span>**5.6.2 Výsledky**

Výsledky jsou v grafu [5.4.](#page-26-4) C vykazuje stejné výsledky jako při práci s jednorozměrným polem. U zbývajících jazyků lze pozorovat znatelný nárůst výkonu oproti jednorozměrné indexaci. C je rychlejší než Julie, ale výsledky jsou časově srovnatelné. Python je naproti tomu mnohokrát pomalejší. C bylo oproti Julii průměrně 3,5× rychlejší. Julia byla oproti Pythonu průměrně 38× rychlejší.

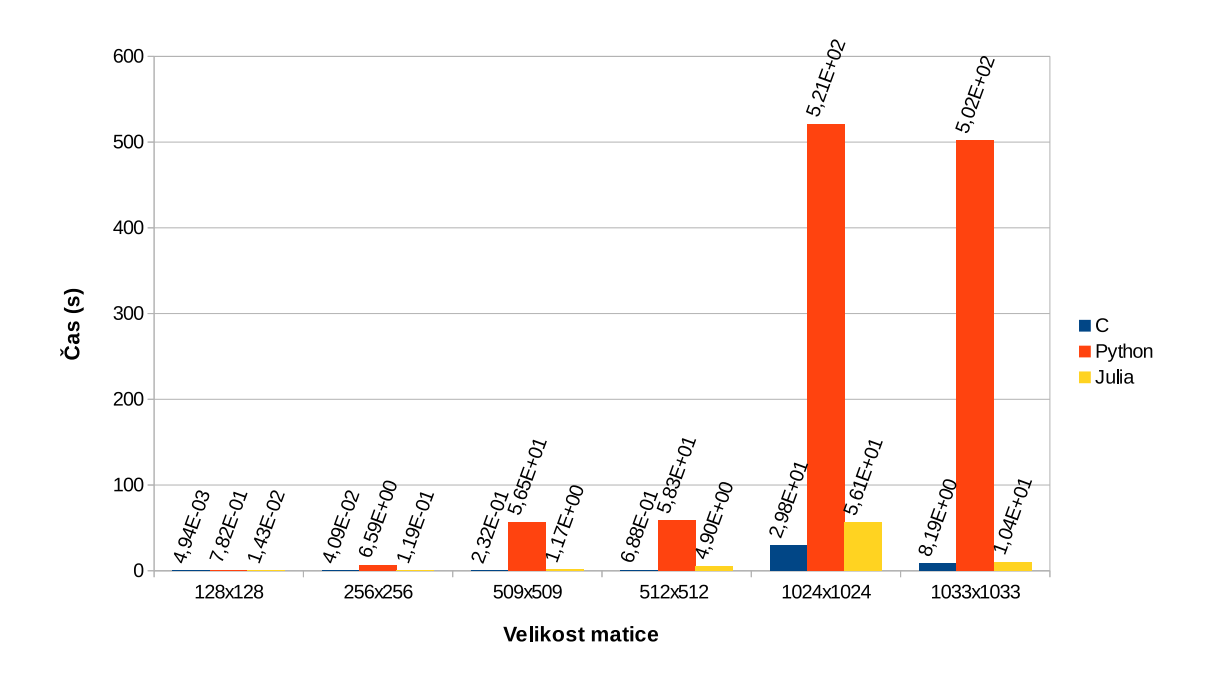

<span id="page-26-4"></span>Obrázek 5.4: Výsledky násobení matic v dvourozměrném poli.

#### <span id="page-26-0"></span>**5.6.3 Vestavěné funkce**

Pro porovnání byla naměřena i doba vykonávání vestavěných funkcí. V Pythonu je použita funkce dot() funkci z knihovny numpy. V Julii je se jedná o přetížení operátoru pro násobení (toto řešení přispívá k čitelnosti kódu). V C je použit algoritmus z původního testu. Výsledky testu jsou v grafu [5.5.](#page-27-0)

## <span id="page-26-1"></span>**5.7 Aproximace**

#### <span id="page-26-2"></span>**5.7.1 Popis testu**

V tomto testu je zkoumána iterativní aproximace čísla  $\pi$  pomocí Taylorova rozvoje (viz Alg. [4\)](#page-26-5). Tento test demonstruje rychlost práce s aritmetikou čísel v plovoucí řádové čárce v iterativním cyklu. Měřena je část provádění výpočtu.

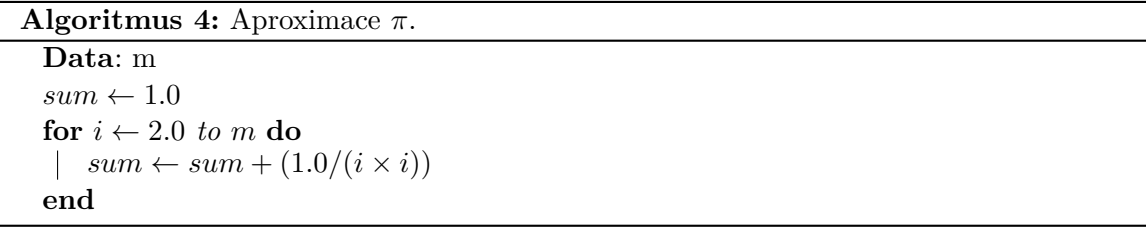

#### <span id="page-26-5"></span><span id="page-26-3"></span>**5.7.2 Práce s globálními proměnnými**

Při testování tohoto skriptu se vyskytl problém, který Julii znatelně zpomaloval (zpomalení v řádu stovek násobků). Problém byl v tom, že se s globální proměnou pracovalo uvnitř

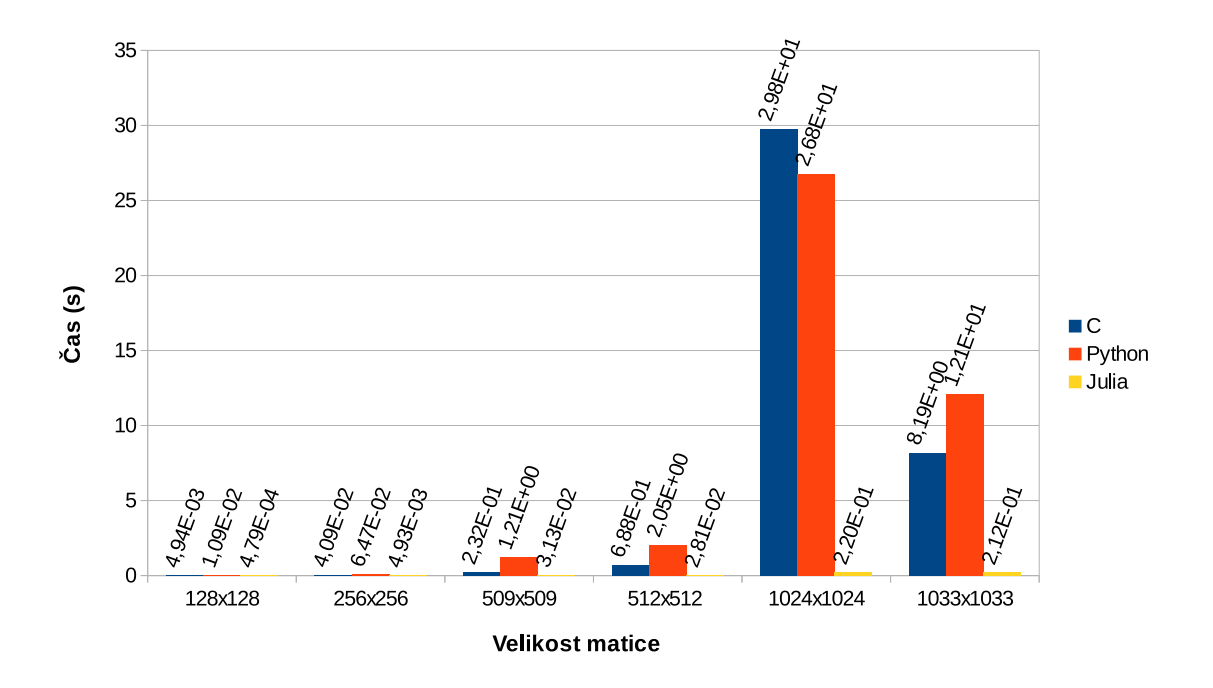

<span id="page-27-0"></span>Obrázek 5.5: Výsledky vestavěného násobení matic v dvourozměrném poli.

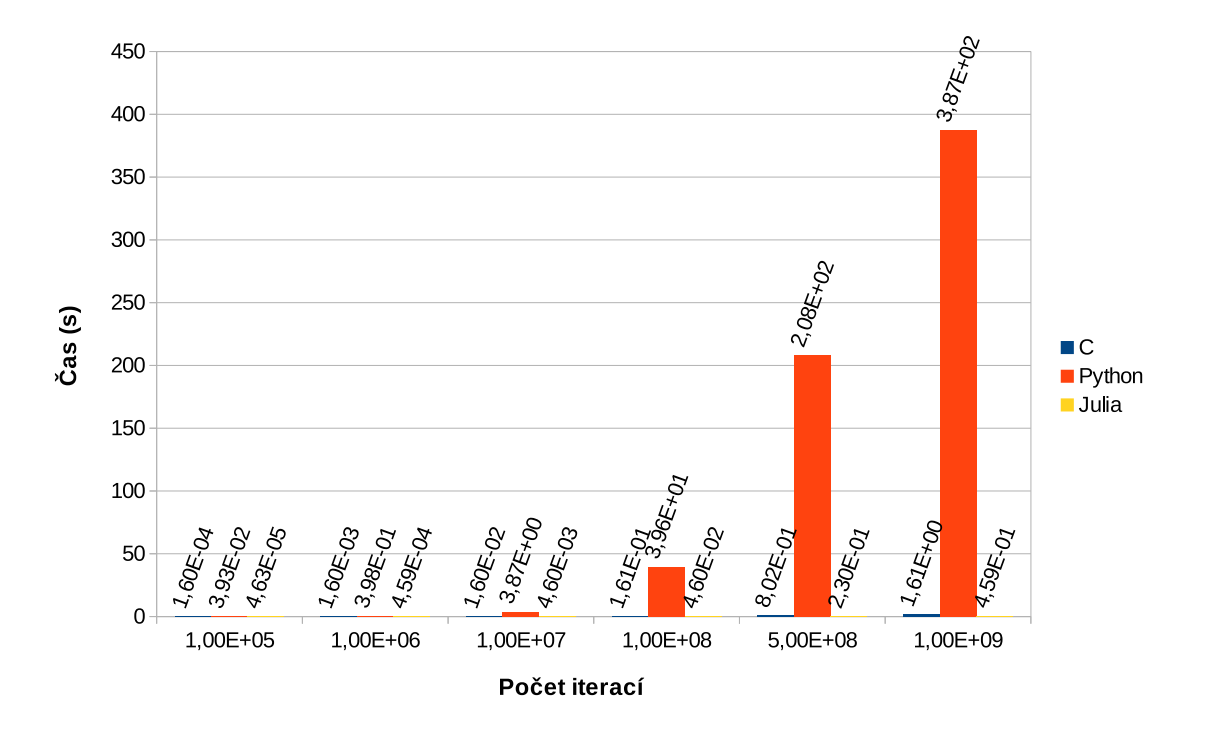

<span id="page-27-1"></span>Obrázek 5.6: Výsledky výpočtu $\pi$ .

funkce. Pro výrazné zrychlení stačilo proměnou předat jako parametr funkce. Důvod byl ten, že docházelo k typové nestabilitě, což vede ke zpomalení kódu.[2](#page-28-3)

#### <span id="page-28-0"></span>**5.7.3 Výsledky**

Výsledky jsou v grafu [5.6.](#page-27-1) V tomto měření je nejrychlejší Julia ze všech tří jazyků, přičemž Python je několikanásobně pomalejší. Julia byla oproti C průměrně 3,5× rychlejší. Python byl oproti Julii průměrně 861× pomalejší.

## <span id="page-28-1"></span>**5.8 Quicksort**

#### <span id="page-28-2"></span>**5.8.1 Popis testu**

V tomto testu, který je zaměřen na rychlost průchodu polem, je měřena rychlost řadicího algoritmu quicksort (viz Alg. [5\)](#page-28-4). Pole obsahuje 32-bitová celá čísla seřazená v opačném pořadí.

#### **Algoritmus 5:** Quicksort.

```
Quicksort (array, left, right):boundary \leftarrow Partition(array, left, right)if left < boundary -1 then
| Quicksort(array, left, boundary - 1)
end
if boundary \langle right then
   Quicksort (array, boundary, right)\perpend
Partition(array, left, right):
pivot \leftarrow array[(left + right)/2]i \leftarrow leftj \leftarrow rightwhile i \leq j do
    while array[i] < pivot do
     \vert i \leftarrow i + 1end
    while array[j] > pivot do
    \vert \quad i \leftarrow i-1end
    if i \leq j then
        \text{Swap}(array, i, j)i \leftarrow i + 1i \leftarrow i - 1end
end
return
```
<span id="page-28-4"></span><span id="page-28-3"></span><sup>2</sup>Více o daném problému zde: http://docs.julialang.org/en/release-0.4/manual/performance-tips/

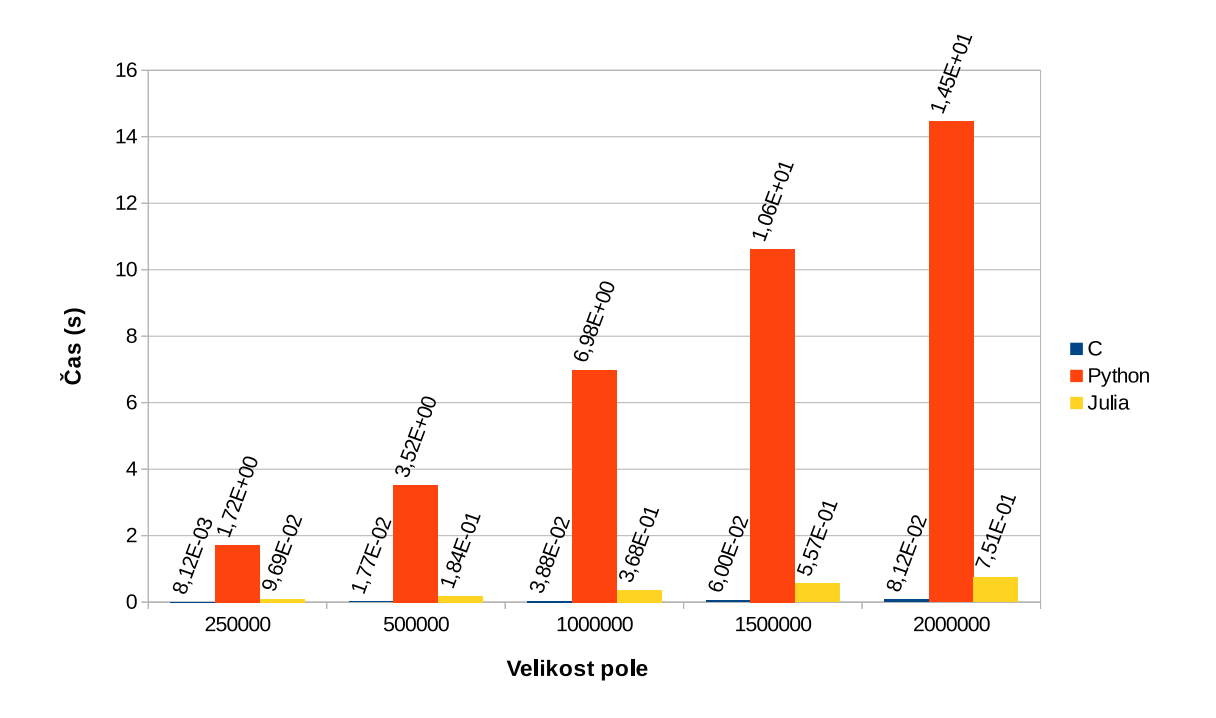

<span id="page-29-3"></span>Obrázek 5.7: Výsledky quicksort algoritmu.

#### <span id="page-29-0"></span>**5.8.2 Výsledky**

Výsledky jsou v grafu [5.7.](#page-29-3) C je v tomto testu nejrychlejší. C bylo oproti Julii průměrně 10× rychlejší. Julia byla oproti Pythonu průměrně 19× rychlejší.

## <span id="page-29-1"></span>**5.9 Binární vyhledávací strom**

#### <span id="page-29-2"></span>**5.9.1 Popis testu**

V tomto testu je měřena rychlost rekurzivního vyhledávání v binárním vyhledávacím stromě (viz Alg. [6\)](#page-29-4). Tento test je zaměřen na práci s objekty (strukturami) a čas alokace těchto struktur.

#### **Algoritmus 6:** BST

```
Search(key, leaf):
if key == leaf-key then
| return leaf
end
else if key < leaf-key then
  return Search(key, leaf.left)
\mathbb{R}end
else
return Search(key, leaf.right)end
```
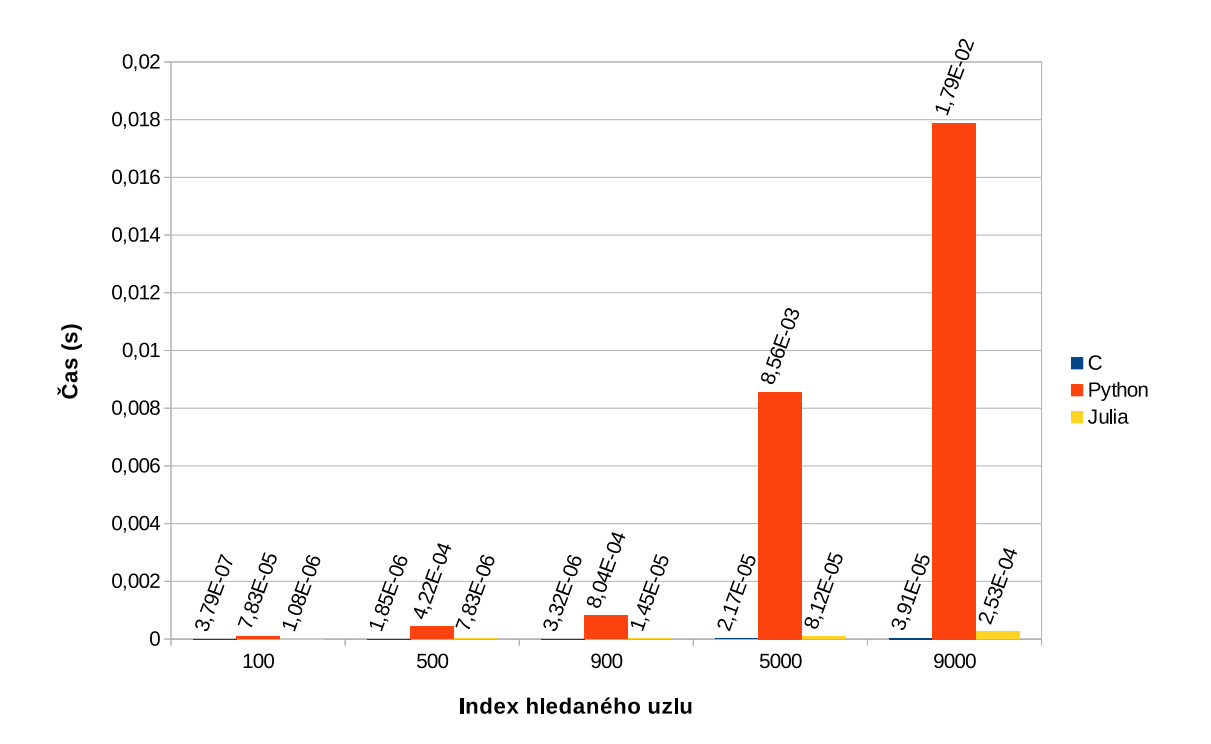

<span id="page-30-0"></span>Obrázek 5.8: Vyhledávání v binárním vyhledávacím stromě.

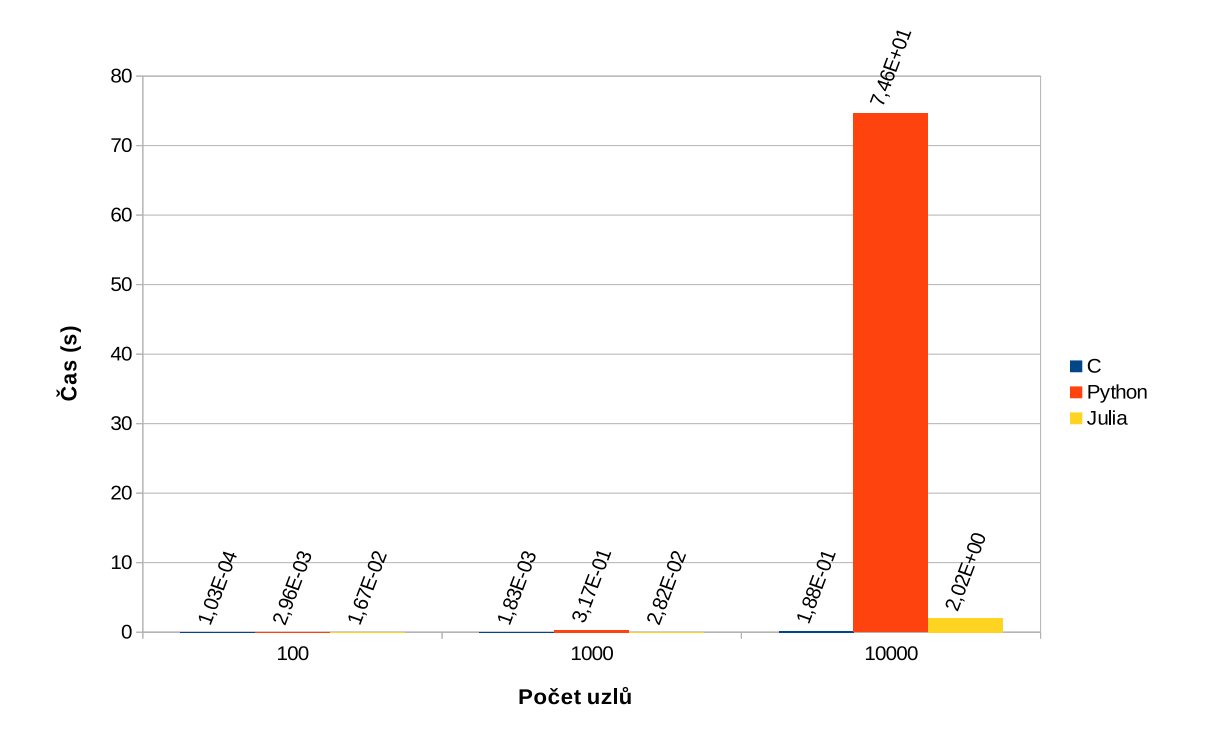

<span id="page-30-1"></span>Obrázek 5.9: Alokace binárního vyhledávacího stromu.

#### <span id="page-31-0"></span>**5.9.2 Výsledky**

Výsledky jsou v grafu [5.8.](#page-30-0) C je v tomto testu nejrychlejší. C bylo oproti Julii průměrně 4× rychlejší. Julia byla oproti Pythonu průměrně 70× rychlejší. Výsledky alokace viz. graf [5.9](#page-30-1)

## <span id="page-31-1"></span>**5.10 Šíření tepla**

#### <span id="page-31-2"></span>**5.10.1 Popis testu**

V tomto testu je měřena rychlost primitivního algoritmu pro šíření tepla (viz Alg. [7\)](#page-31-7). Algoritmus prochází polem reprezentujícím plochu a každý bod se vypočítá jako průměr čtyř sousedních bodů a jeho samotného.

```
Algoritmus 7: Šíření tepla.
 Data: matrixSize, firstMatrix, secondMatrix
 for i \leftarrow 0 to iter do
     for row \leftarrow 1 to matrixSize - 1 do
         for column \leftarrow 1 to matrixSize - 1 do
             secondMatrix[row][column] \leftarrow (firstMatrix[row][column] +firstMatrix[row + 1][column] + firstMatrix[row - 1][column] +firstMatrix[row][column + 1] + firstMatrix[row][column - 1])/5.0end
     end
     pom \leftarrow firstfirst \leftarrow secondsecond \leftarrow pomend
```
#### <span id="page-31-7"></span><span id="page-31-3"></span>**5.10.2 Výsledky**

Výsledky vyhledávání jsou v grafu [5.10.](#page-32-0) Výsledky Julie a jazyka C byly srovnatelné, naproti tomu byl Python pomalejší. Jazyk C byl oproti Julii 2,5× rychlejší. Python byl oproti Julii průměrně 240× pomalejší.

### <span id="page-31-4"></span>**5.11 Test paralelního algoritmu šíření tepla**

#### <span id="page-31-5"></span>**5.11.1 Popis testu**

Algoritmus je upraven tak, že se výpočty jednotlivých řádků provádějí paralelně. Aby nedocházelo k nedeterministickému chování a chybným výpočtům, kdy by některá vlákna mohla přistupovat k již aktualizovaným bodům, jsou použita dvě pole, kde jedno slouží jako zdrojové a druhé jako cílové, a po každé iteraci se jejich role obrací (viz Alg. [5.11\)](#page-32-1).

#### <span id="page-31-6"></span>**5.11.2 Výsledky**

Výsledky jsou v grafu [5.12.](#page-33-4) C je v tomto testu průměrně 8× rychlejší než Julie.

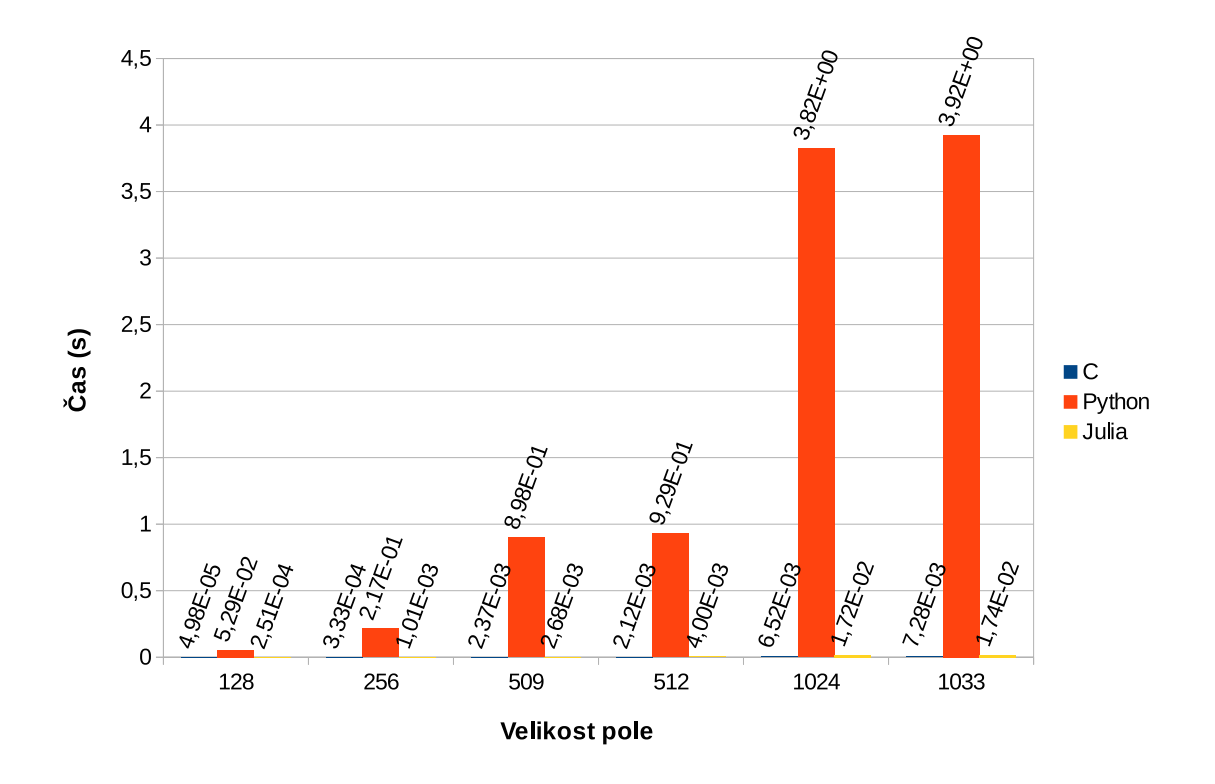

<span id="page-32-0"></span>Obrázek 5.10: Algoritmus pro šíření tepla.

```
//C
#pragma omp parallel for private(c,d)
for (c = 1; c < m-1; c++) {
  for (d = 1; d < m-1; d++) {
     second[c][d] = (first[c][d] + first[c+1][d] + first[c-1][d] +first[c][d+1] + first[c][d-1]) / 5.0f;
        ...
//Julia
@sync @parallel for d = 2:m - 1
  for c = 2 : m - 1\text{Qinbounds } second[c,d] = (first[c,d] + first[c+1, d] + first[c-1,d] + first[c, d+1] + first[c, d-1]) / 5.0;
        ...
```
<span id="page-32-1"></span>Obrázek 5.11: Paralelní implementace algoritmu pro šíření tepla.

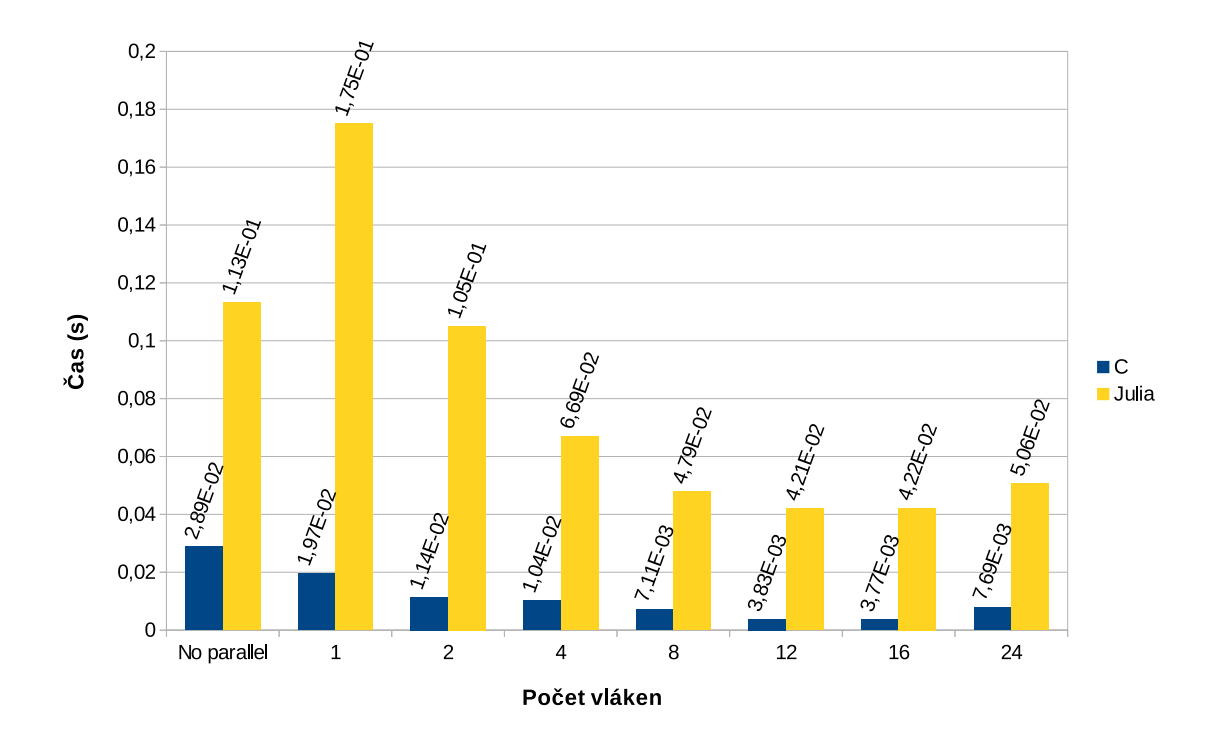

<span id="page-33-4"></span>Obrázek 5.12: Paralelní algoritmus šíření tepla.

## <span id="page-33-0"></span>**5.12 Test paralelního násobení matic**

#### <span id="page-33-1"></span>**5.12.1 Popis testu**

Algoritmus je upraven tak, že jednotlivé řádky matice jsou postupně distribuovány mezi vlákny (viz Alg. [5.13\)](#page-34-0).

#### <span id="page-33-2"></span>**5.12.2 Výsledky**

Výsledky jsou v grafu [5.14.](#page-34-1) C je v tomto testu průměrně 38× rychlejší než Julie.

## <span id="page-33-3"></span>**5.13 Souhrnné výsledky**

Souhrné výsledky všech testů se nachází v grafu [5.15](#page-35-0) a [5.16.](#page-35-1)

Z výsledku testu Fibonacciho posloupnosti, jde vidět, že Julia pracuje poměrně rychle s rekurzivním voláním s hlubokým stupněm zanoření, v některých případech i rychleji než jazyk C. Z výsledků testů na jednorozměrné násobení matic, lze usuzovat, že Julii tato indexace velmi zpomaluje. Nejlepších časů bylo dosaženo v aproximaci čísla  $\pi$ , tedy v testech s čísly v plovoucí řádové čárce. Prohledávání binárního vyhledávacího stromu, bylo poměrně rychlé, ale nejvíce času zabrala alokace daných struktur. V testech paralelních algoritmů jde vidět, že při větším počtu vláken, lze dosáhnout zrychlení, ale v některých situacích i zpomalení.

```
//C
#pragma omp parallel for private(c, d, k)
for (c = 0; c < m; c++) {
  for (d = 0; d < q; d++) {
     for (k = 0; k < p; k++) {
        ...
//Julia
@sync @parallel for c = 1:m
  for d = 1:qfor k = 1:p...
```
<span id="page-34-0"></span>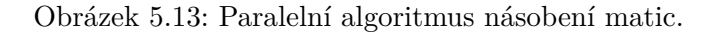

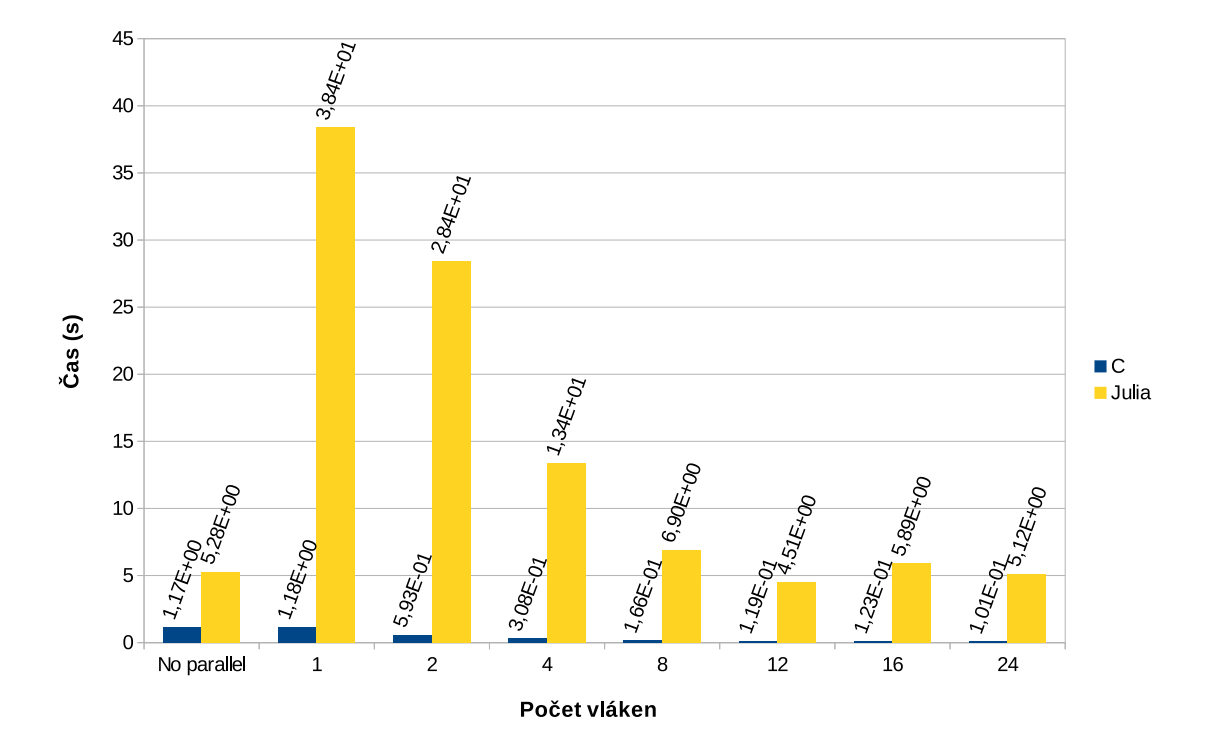

<span id="page-34-1"></span>Obrázek 5.14: Paralelní algoritmus násobení matic.

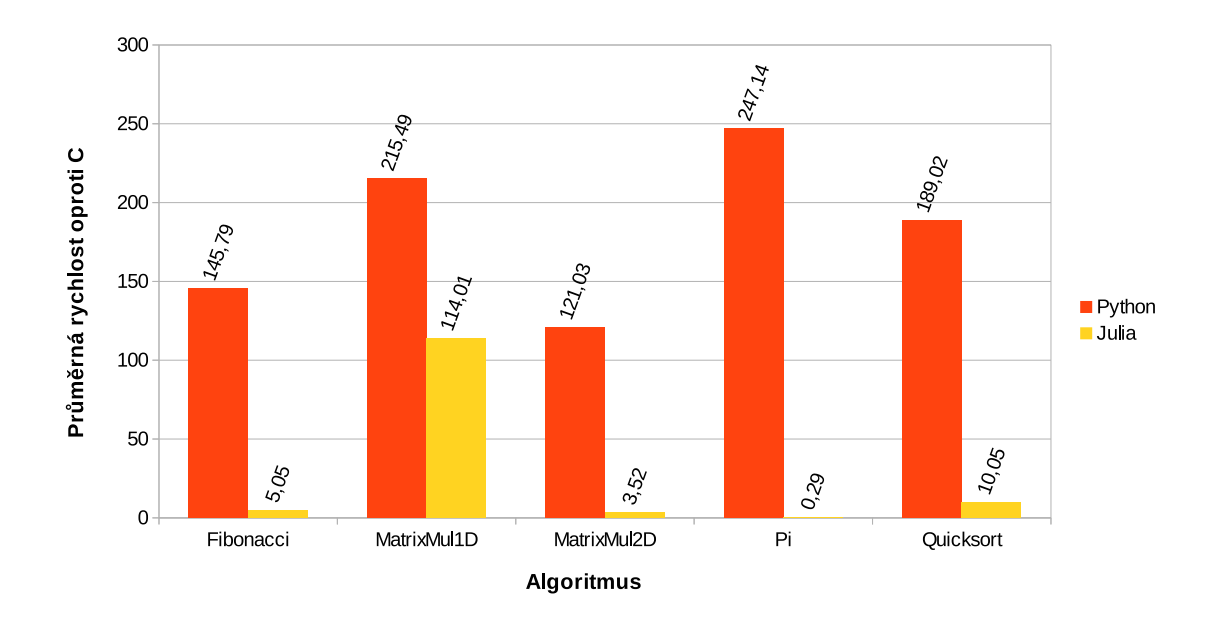

<span id="page-35-0"></span>Obrázek 5.15: Souhrnné výsledky 1. část.

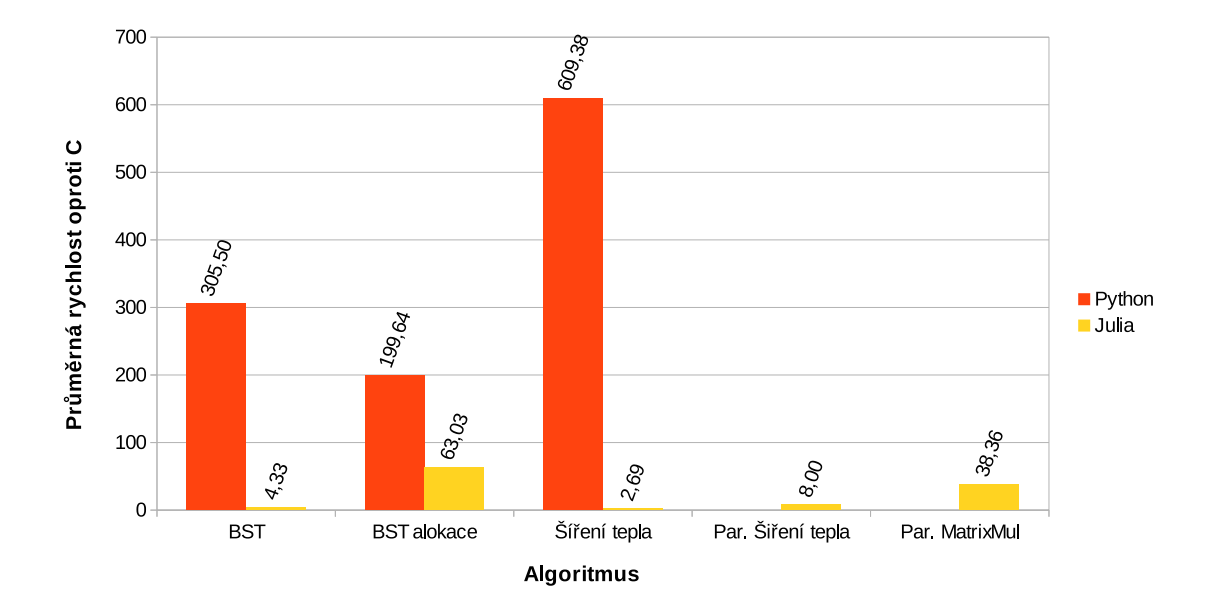

<span id="page-35-1"></span>Obrázek 5.16: Souhrnné výsledky 2. část.

## <span id="page-36-0"></span>**Kapitola 6**

# **Závěr**

Cílem této práce bylo seznámení s programovacím jazykem Julia a porovnání jejího výkonu s dalšími vybranými jazyky. Pro porovnání výkonu byla vytvořena testovací sada snažící se pokrýt co nejvíce aspektů daného jazyka. Jako jazyky pro porovnání byly zvoleny Python a jazyk C.

V teoretické části této práce je popsaná základní syntaxe jazyka Julia, její implementace a použití. Obsahuje také základní informace o Pythonu a jazyku C, včetně některých vybraných rozdílů, jak implementačních, tak syntaktických.

V experimentální části se nachází popis testovacího prostředí, obecné způsoby tohoto měření a výsledky. V popisu každého testu je uveden daný algoritmus (pseudokódem nebo slovně). Výsledky dané testu jsou zobrazeny v grafu a popsány slovně. Na závěr jsou zde souhrné výsledky všech testů.

Julia se osvědčila jako rychlý programovací jazyk pro numerické výpočty. Kdo potřebuje maximální výkon, tak pro něj je stále nejlepší volbou jazyk C, ale pokud potřebujete vyšší míru abstrakce a nevadí vám o něco pomalejší běhový čas, tak je Julia ideální volbou. Nevýhodou může být menší přístupnost jazyka, vzhledem k jeho malé rozšířenosti. V této práci provádím jen výkonové porovnání, což nepokrývá všechny aspekty jazyka. Vzhledem, k tomu, že v Julii se nejedná o klasický třídní model a tudíž na ní nelze aplikovat klasické návrhové vzory, tak další výzkum by se proto mohl zabývat použitím Julie ve větších projektech.

# <span id="page-37-0"></span>**Literatura**

- <span id="page-37-6"></span>[1] BENDERSKY, E.: Memory layout of multi-dimensional arrays. September 2015, [cit. 2016-05-11]. URL [http://eli.thegreenplace.net/2015/](http://eli.thegreenplace.net/2015/memory-layout-of-multi-dimensional-arrays/) [memory-layout-of-multi-dimensional-arrays/](http://eli.thegreenplace.net/2015/memory-layout-of-multi-dimensional-arrays/)
- <span id="page-37-3"></span>[2] BEZANSON, J.; CHEN, J.; KARPINSKY, S.; aj.: Array operators using multiple dispatch: a design methodology for array implementations in dynamic languages. In *ARRAY'14 Proceedings of ACM SIGPLAN International Workshop on Libraries, Languages, and Compilers for Array Programming*, New York, NY, USA: ACM, 2014, s. 56–61, doi:10.1145/2627373.2627383, <1407.3845>.
- <span id="page-37-2"></span>[3] BEZANSON, J.; EDELMAN, A.; KARPINSKY, S.; aj.: Julia: A Fresh Approach to Numerical Computing. November 2014, <1411.1607>.
- <span id="page-37-1"></span>[4] BEZANSON, J.; KARPINSKY, S.; SHAH, V.; aj.: Julia Language Documentation. May 2016, [cit. 2016-05-02]. URL <https://media.readthedocs.org/pdf/julia/latest/julia.pdf>
- <span id="page-37-4"></span>[5] CHEN, J.; EDELMAN, A.: Parallel Prefix Polymorphism Permits Parallelization, Presentation & Proof. In *HPTCDL'14 Proceedings of the 1st Workshop on High Performance Technical Computing in Dynamic Languages*, New York: ACM, 2014, s. 47–56, doi:10.1109/HPTCDL.2014.9, <1410.6449>. URL <http://jiahao.github.io/parallel-prefix>
- <span id="page-37-7"></span>[6] DOWNEY, A.: *Think Python*. Needham, Massachusetts: Green Tea Press, 2012. URL <http://www.greenteapress.com/thinkpython/thinkpython.pdf>
- <span id="page-37-11"></span>[7] Foundation, P. S.: 16.3. time - Time access and conversions. January 2016, [cit. 2016-05-05]. URL <https://docs.python.org/3.4/library/time.html>
- <span id="page-37-5"></span>[8] KERNIGHAN, B. W.; RITCHIE, D. M.: *The C programming language. 2nd ed*. Englewood Cliffs, N.J.: Prentice Hall, 1988, iSBN 0131103628.
- <span id="page-37-10"></span>[9] KERRISK, M.: CLOCK GETRES(2). December 2015, [cit. 2016-05-05]. URL [http://man7.org/linux/man-pages/man2/clock\\_gettime.2.html](http://man7.org/linux/man-pages/man2/clock_gettime.2.html)
- <span id="page-37-9"></span>[10] KERRISK, M.: TIME(7). March 2016, [cit. 2016-05-05]. URL <http://man7.org/linux/man-pages/man7/time.7.html>
- <span id="page-37-8"></span>[11] LUCE, L.: Python list implementation. March 2011, [cit. 2016-05-11]. URL <http://www.laurentluce.com/posts/python-list-implementation/>
- <span id="page-38-0"></span>[12] MAHER, M. C.; HERNANDEZ, R. D.: CauseMap: Fast inference of causality from complex time series. 2015, doi:10.7287/peerj.preprints.583v2, <3:e1053>.
- <span id="page-38-3"></span>[13] REITZ, K.: Picking an Interpreter. 2016, [cit. 2016-05-15]. URL <http://docs.python-guide.org/en/latest/starting/which-python/>
- <span id="page-38-2"></span>[14] STOR, N. J.; SLAPNICAR, I.: Forward stable computation of roots of real polynomials with only real distinct roots. 2015: s. 1–15, <1509.06224>.
- <span id="page-38-1"></span>[15] TOWNSEND, A.; OLVER, S.: The automatic solution of partial differential equations using a global spectral method. 2014, <1409.2789>.